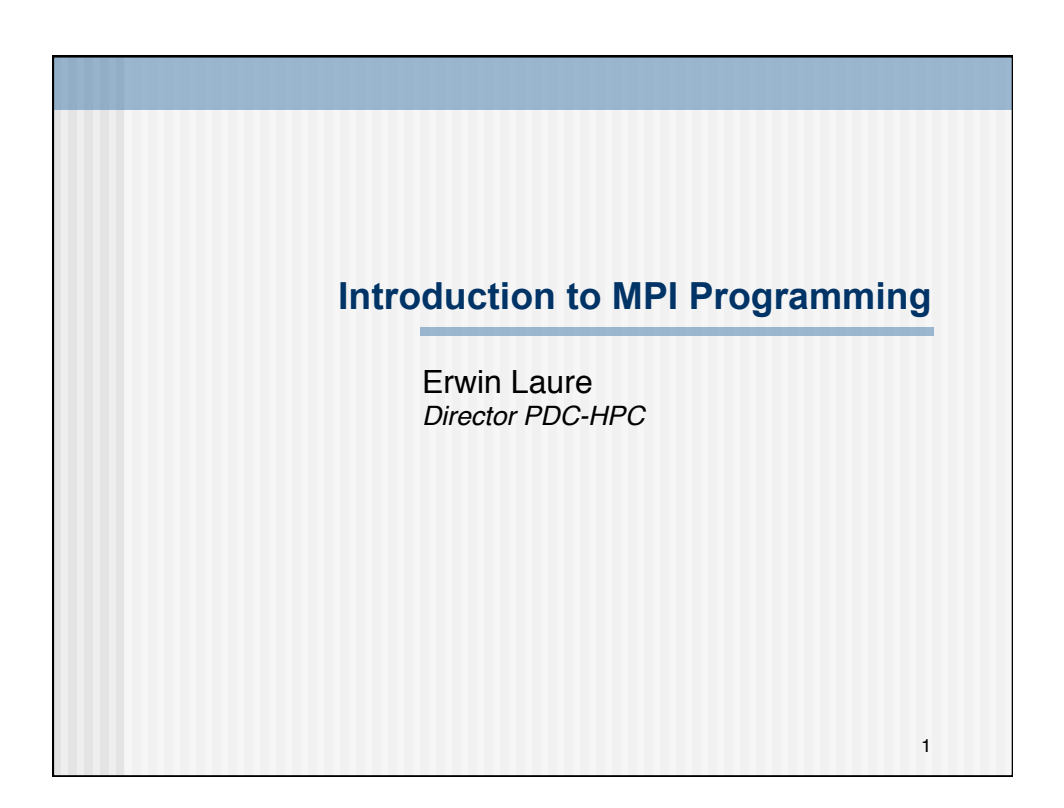

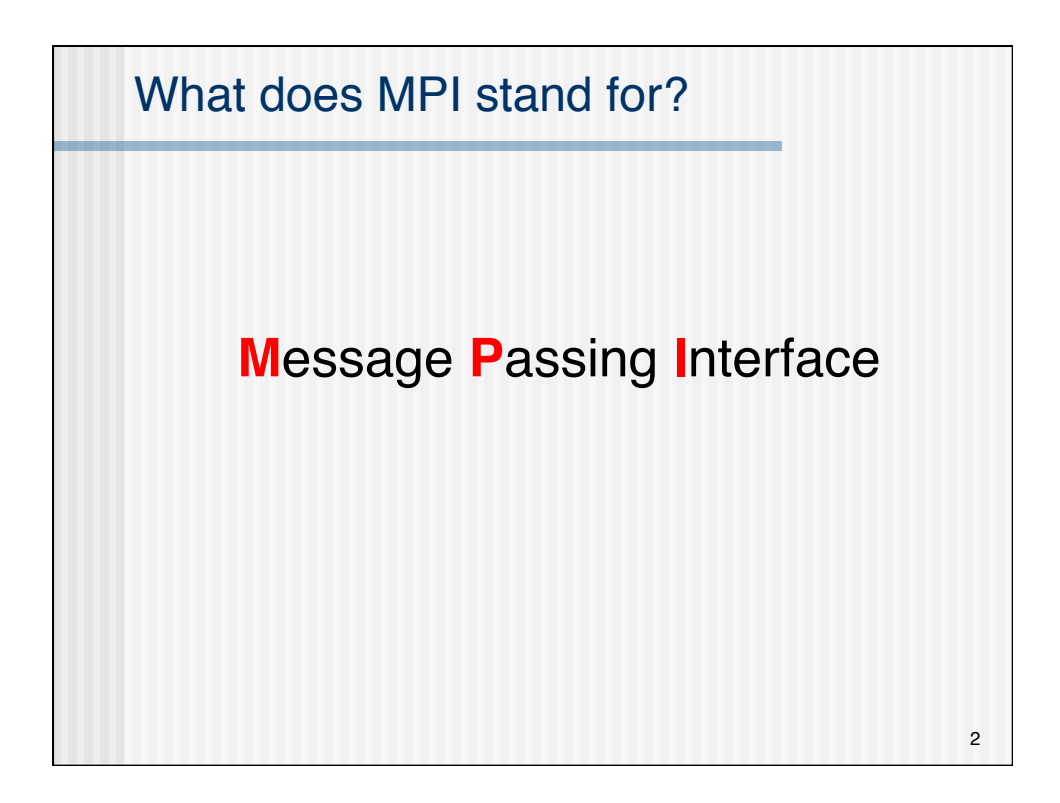

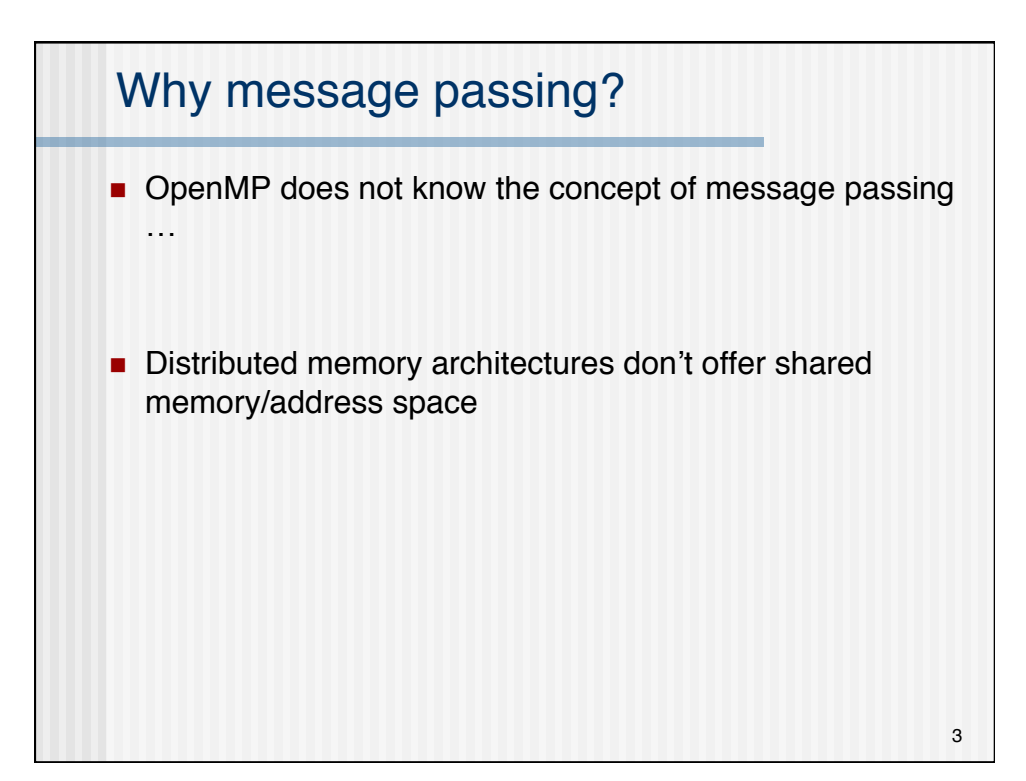

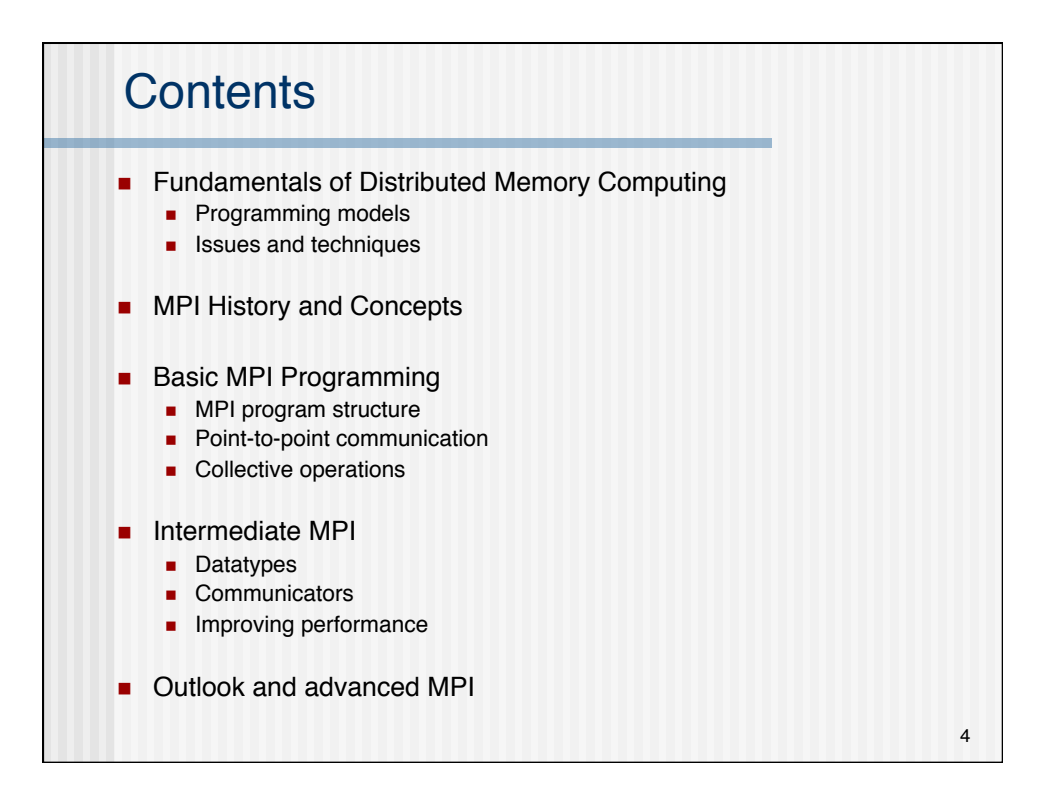

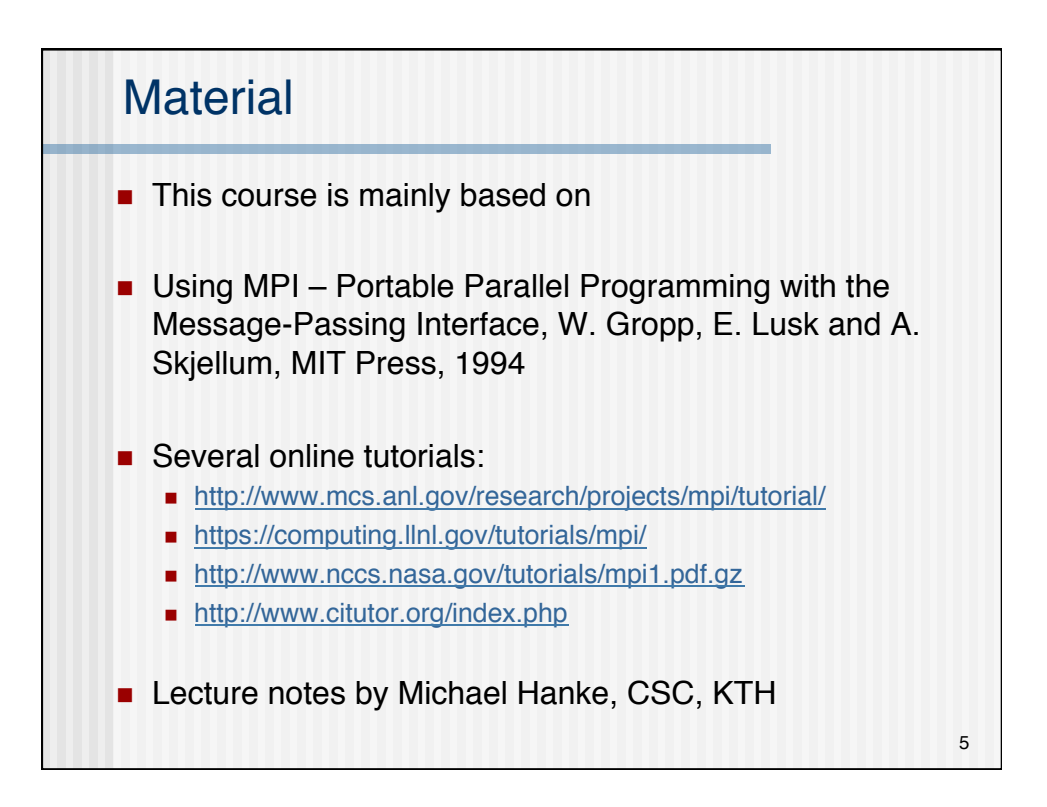

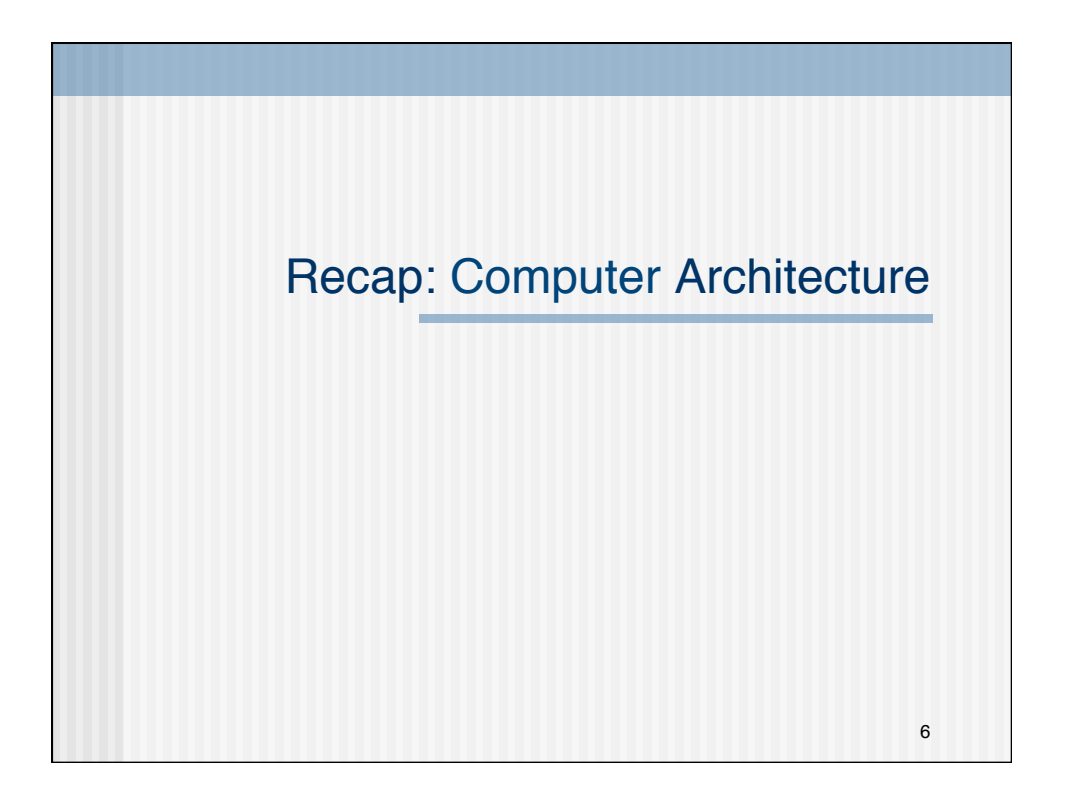

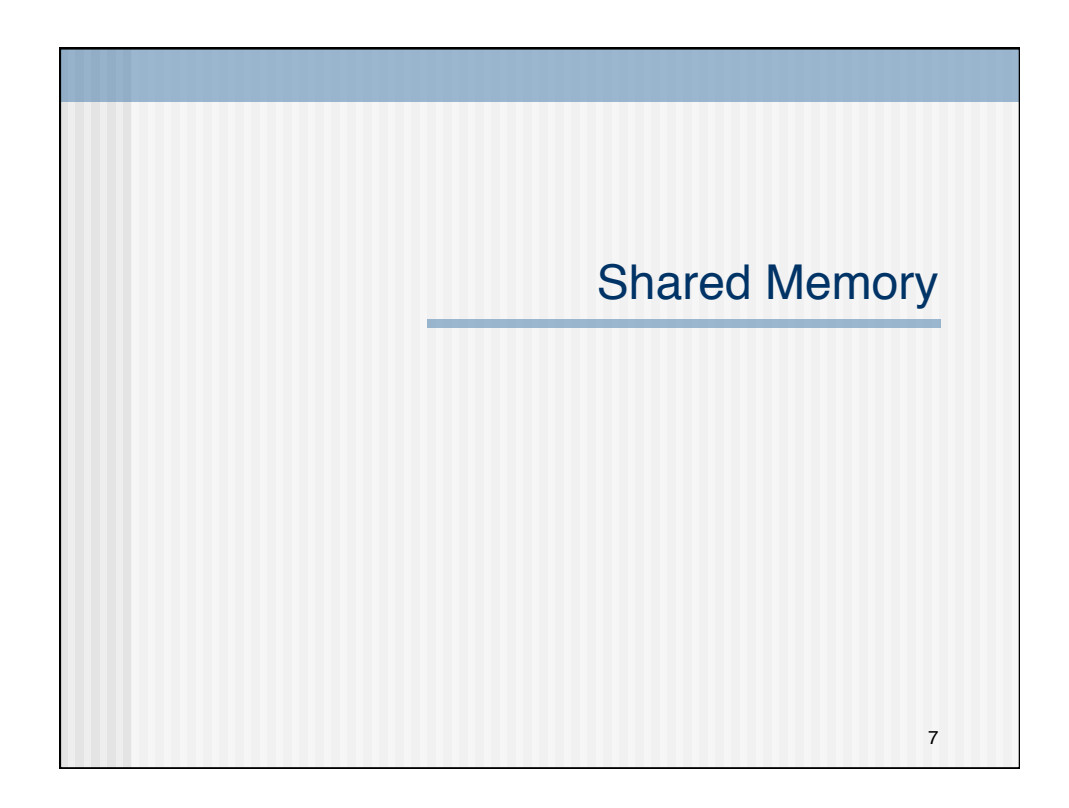

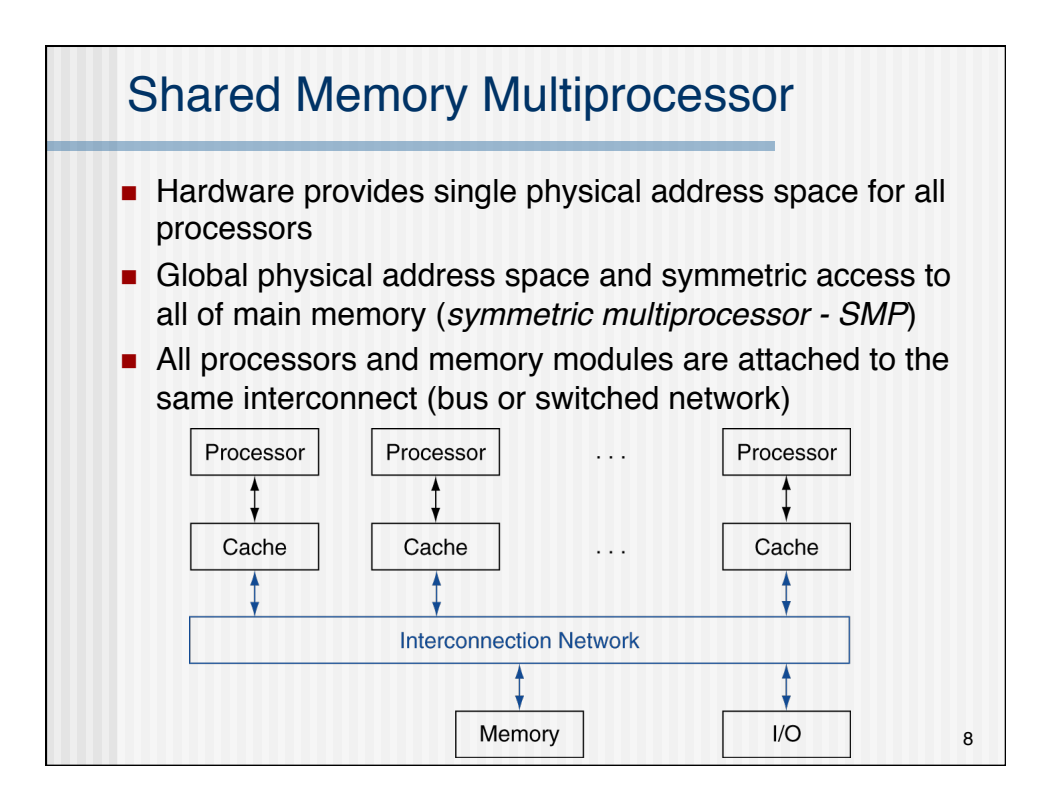

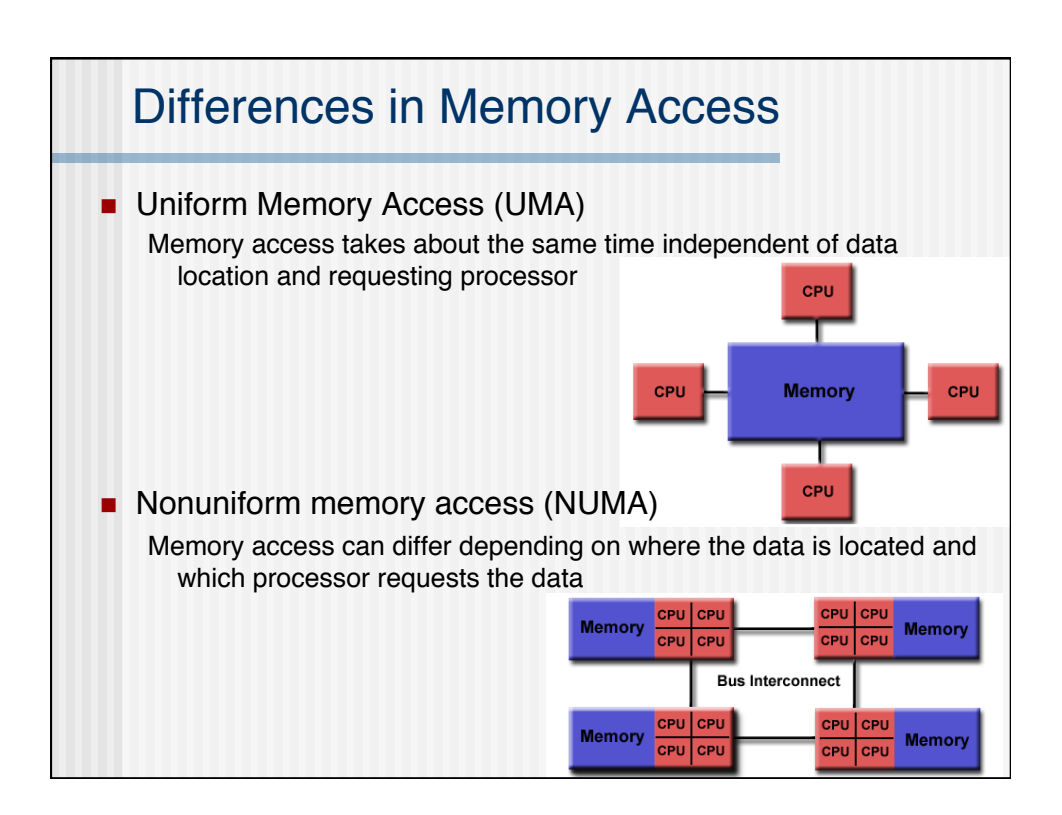

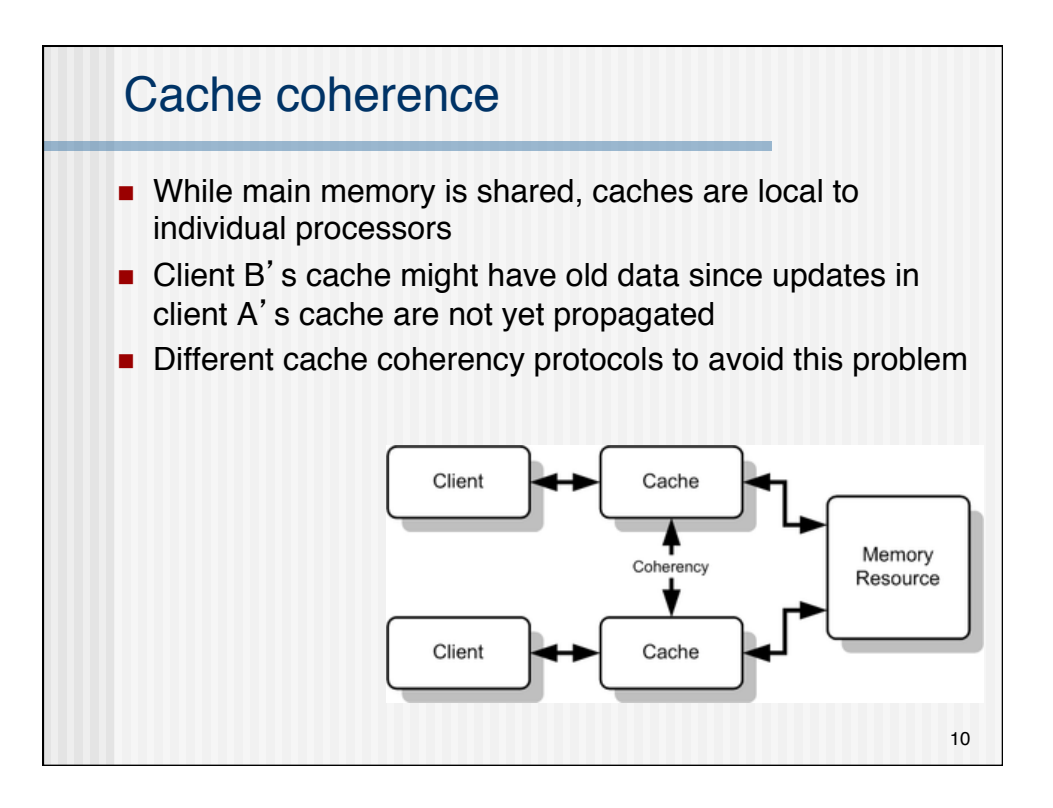

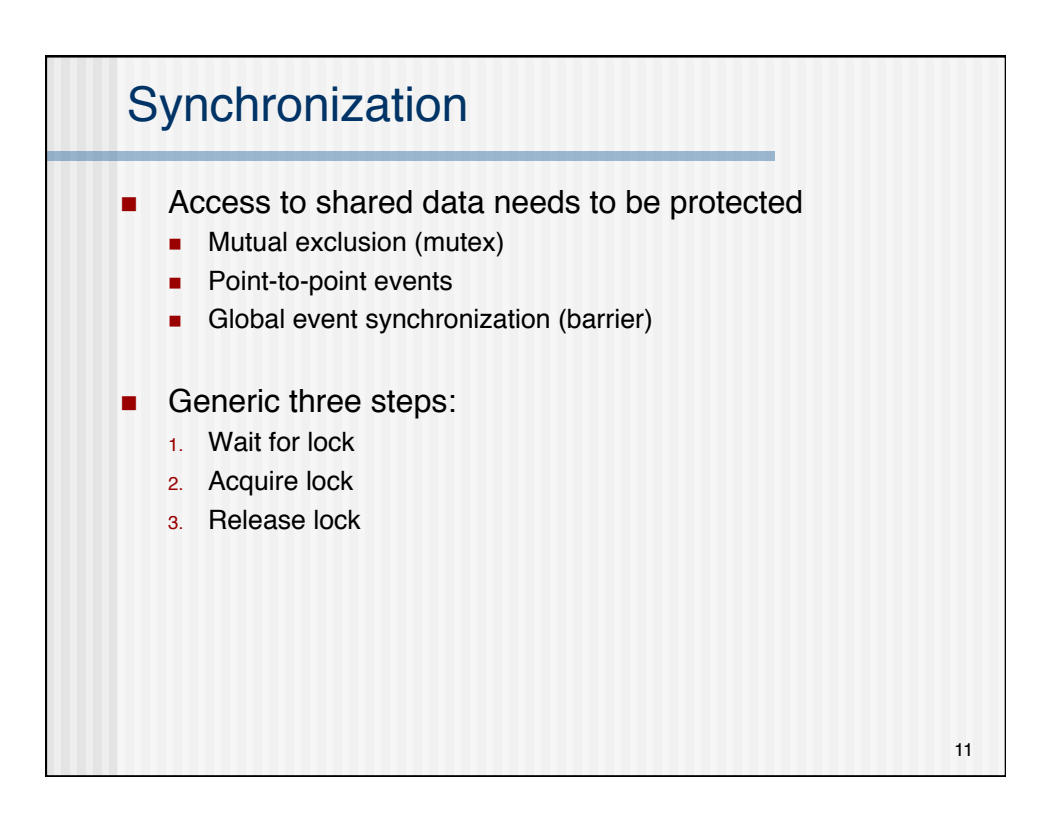

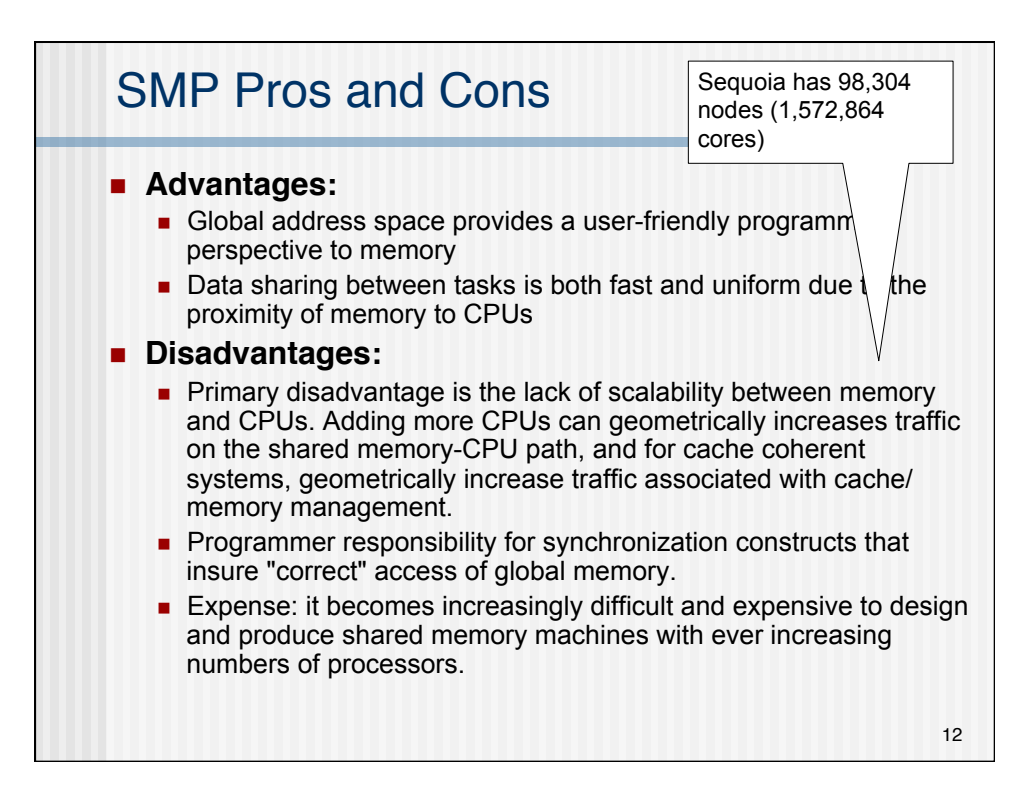

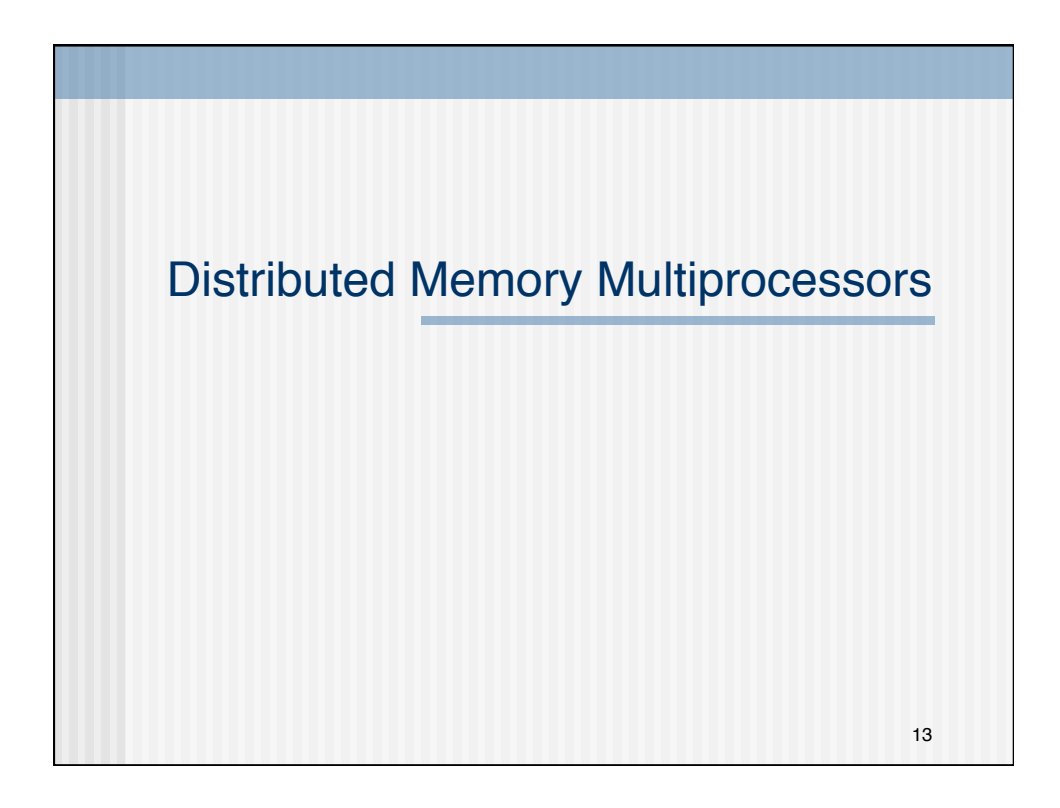

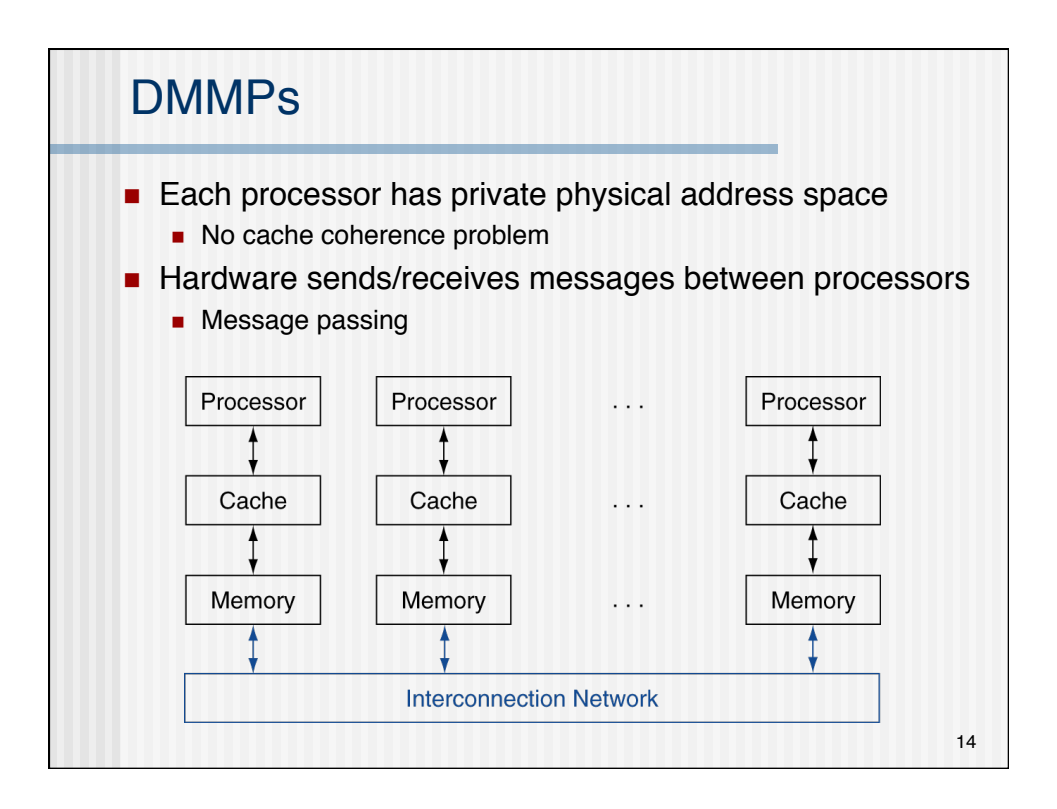

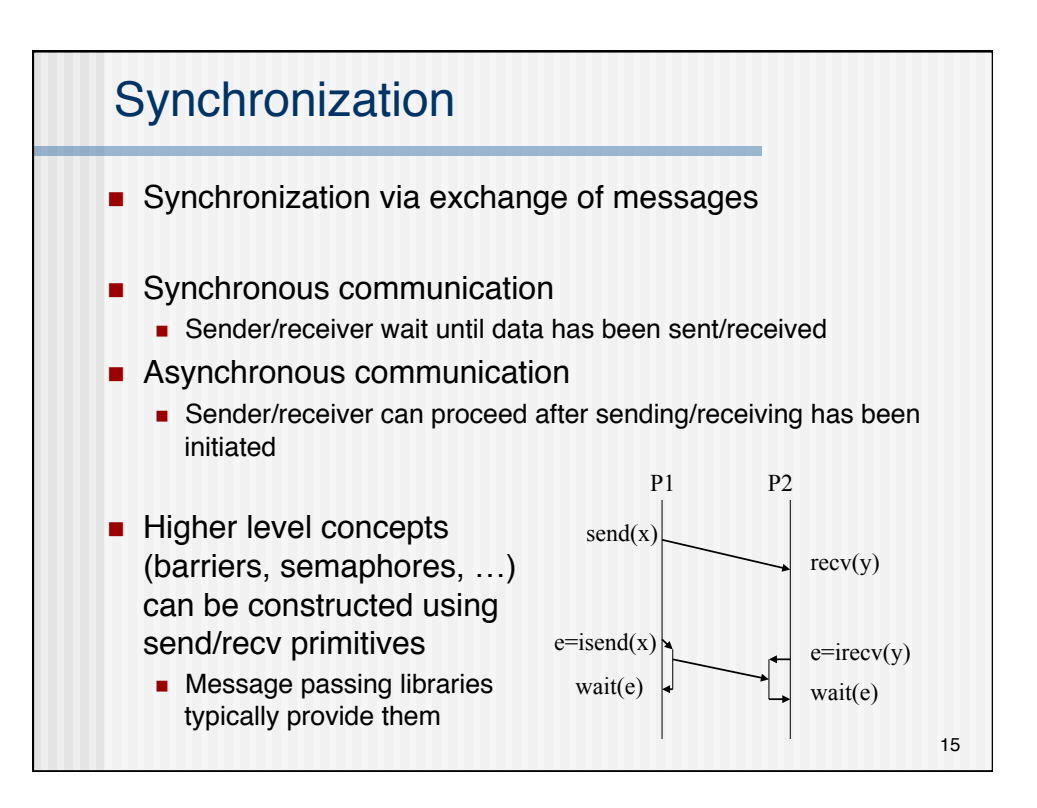

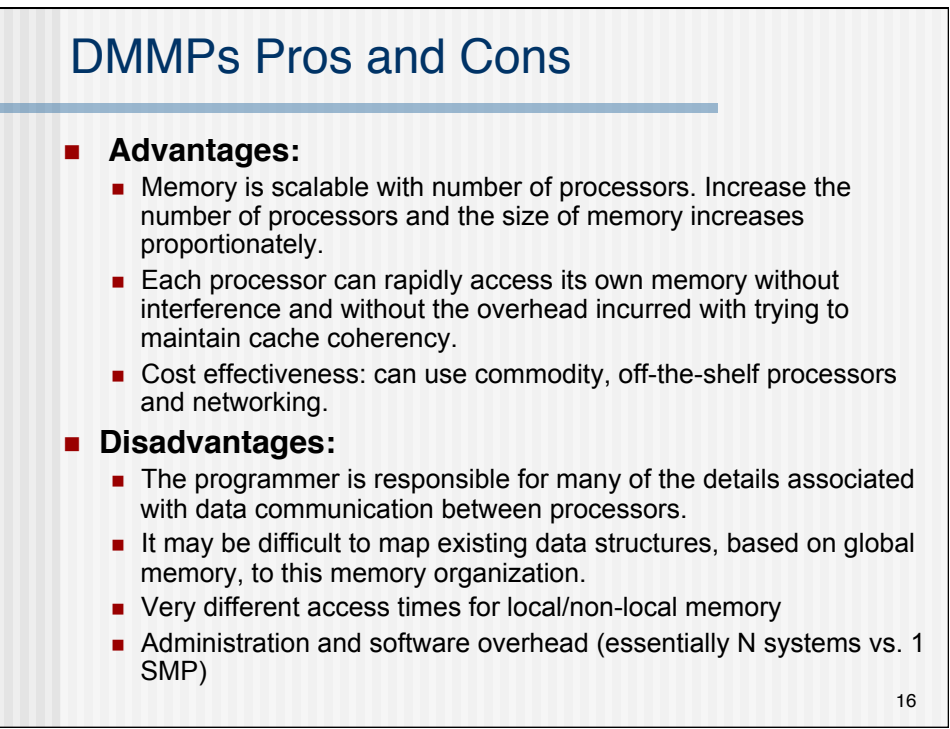

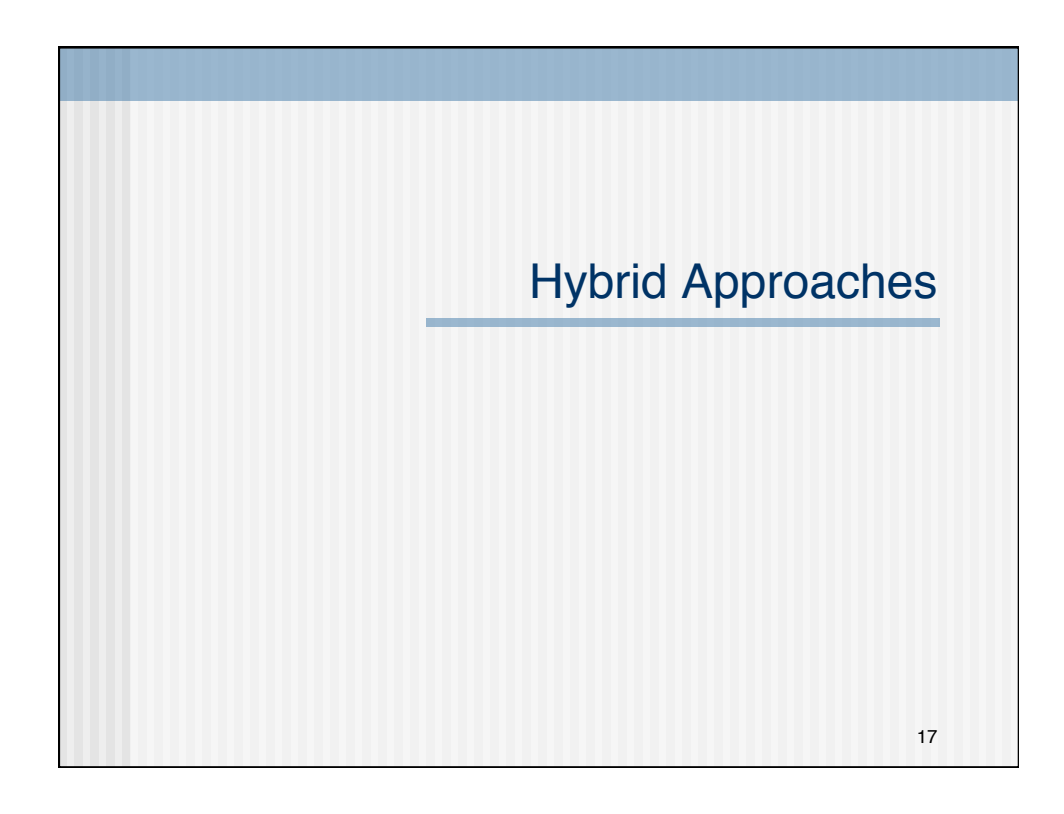

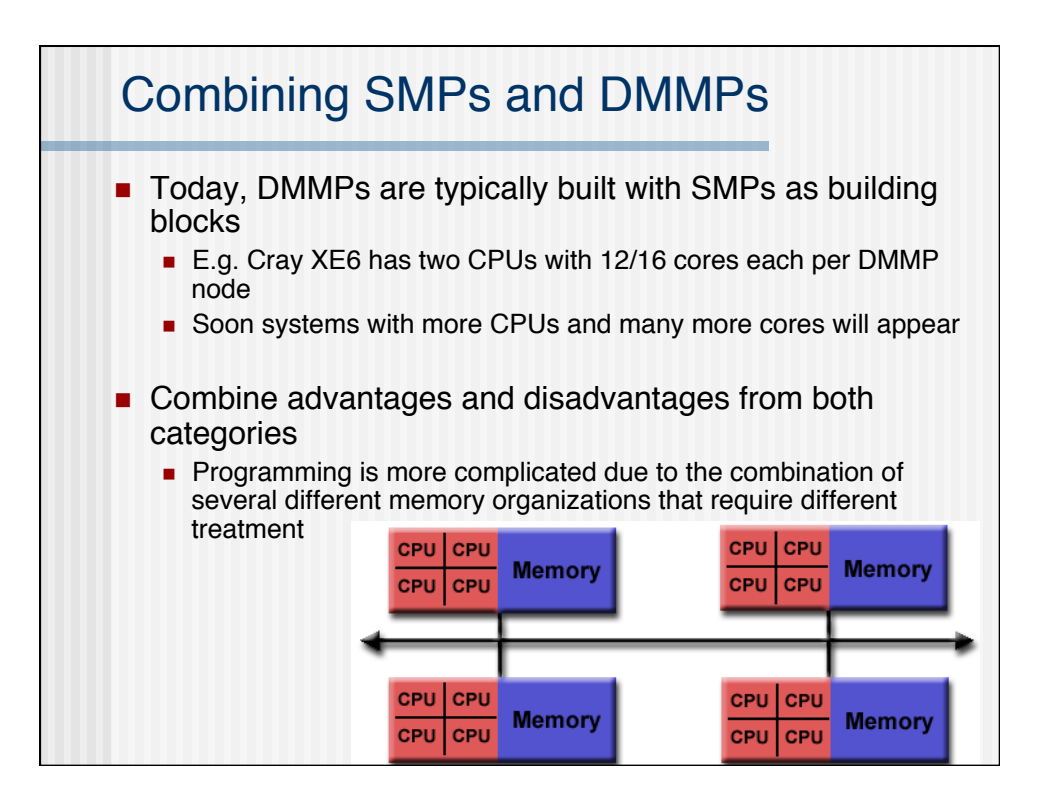

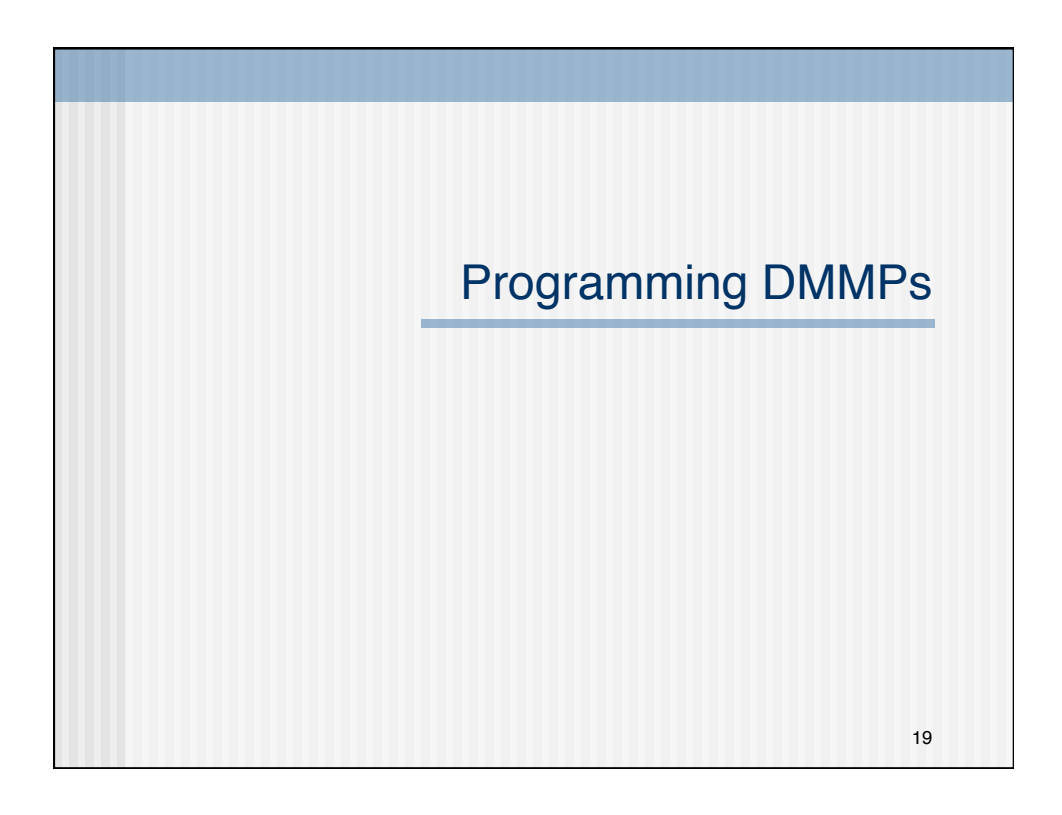

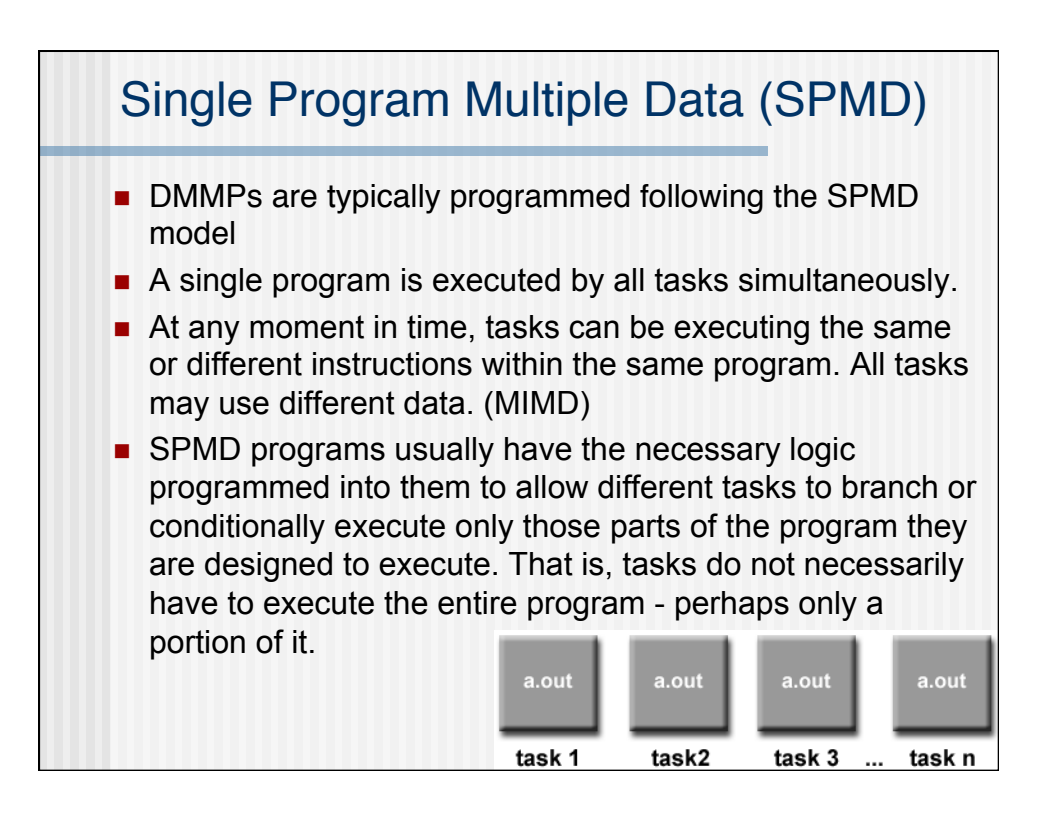

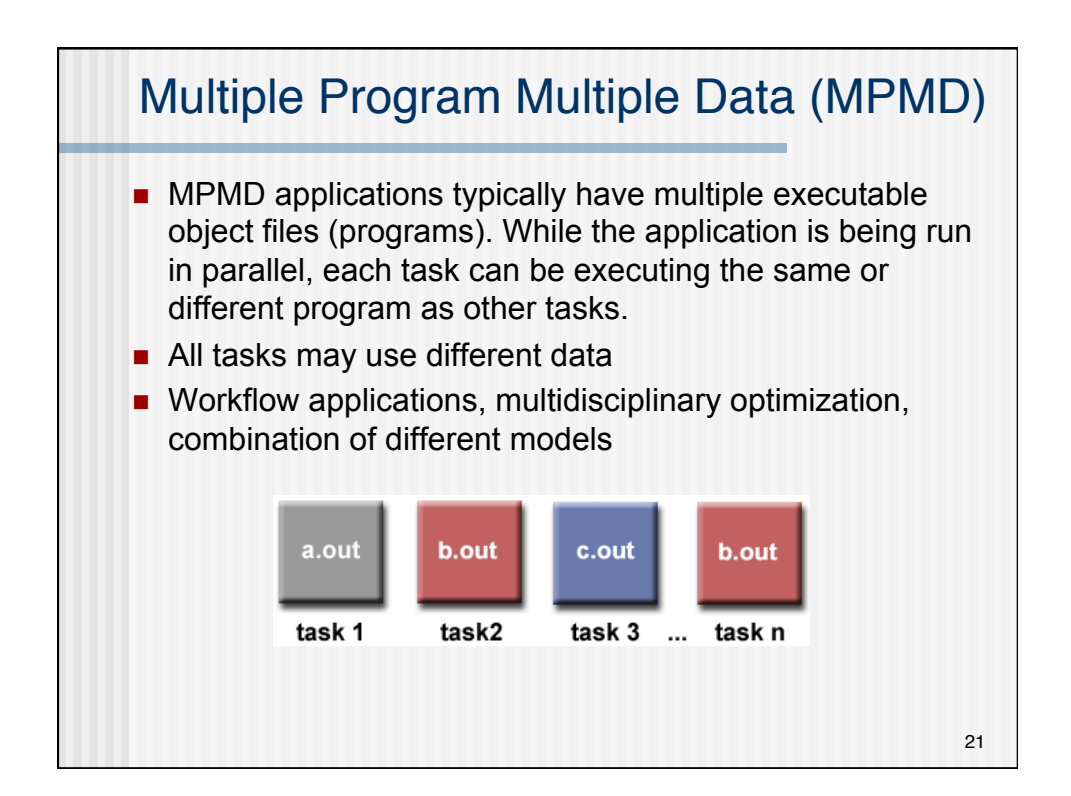

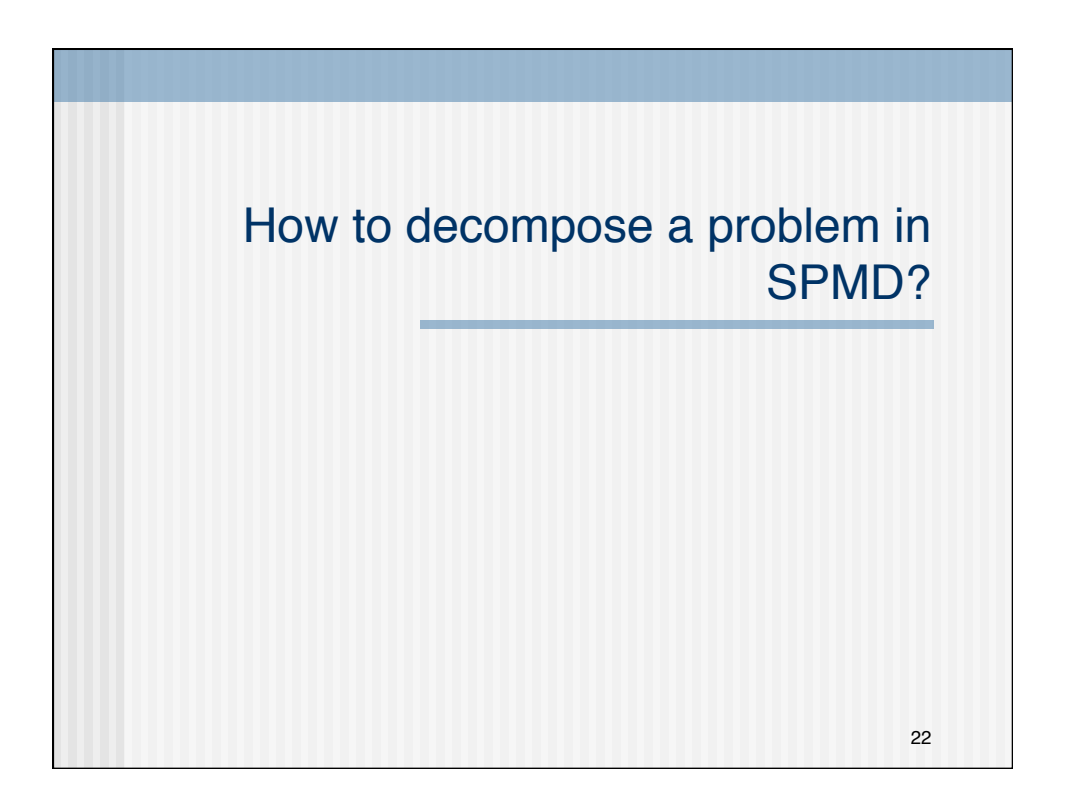

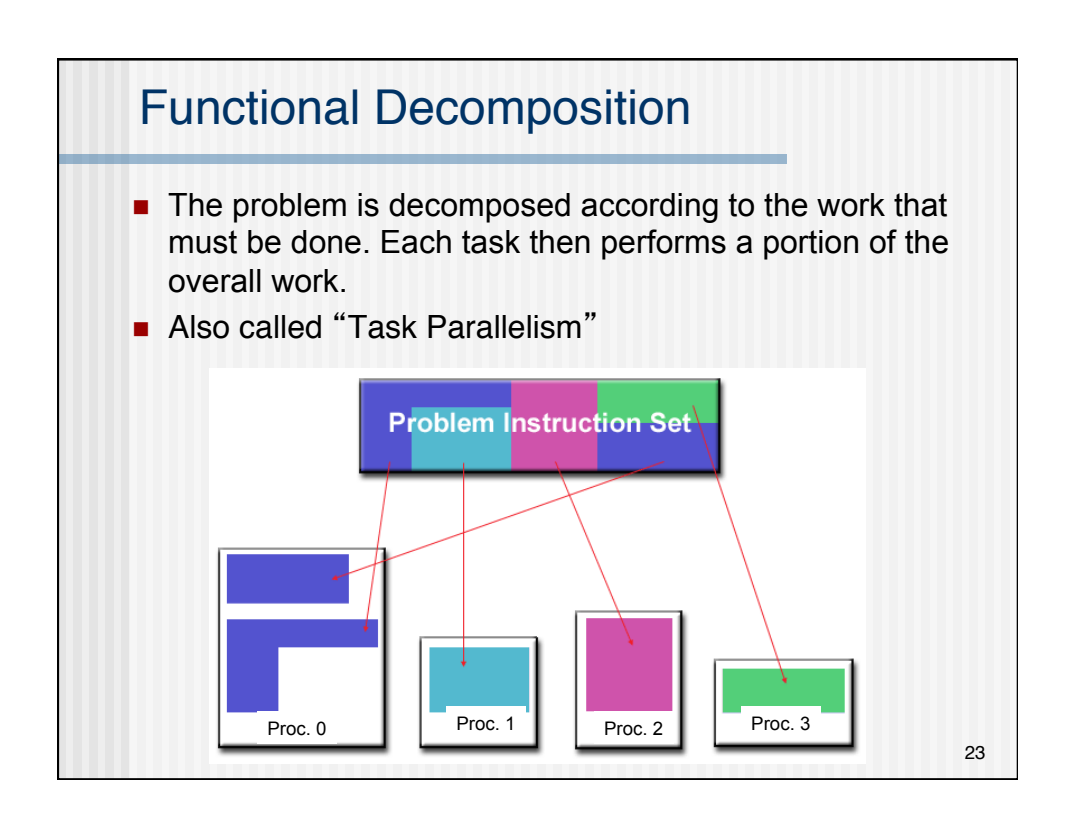

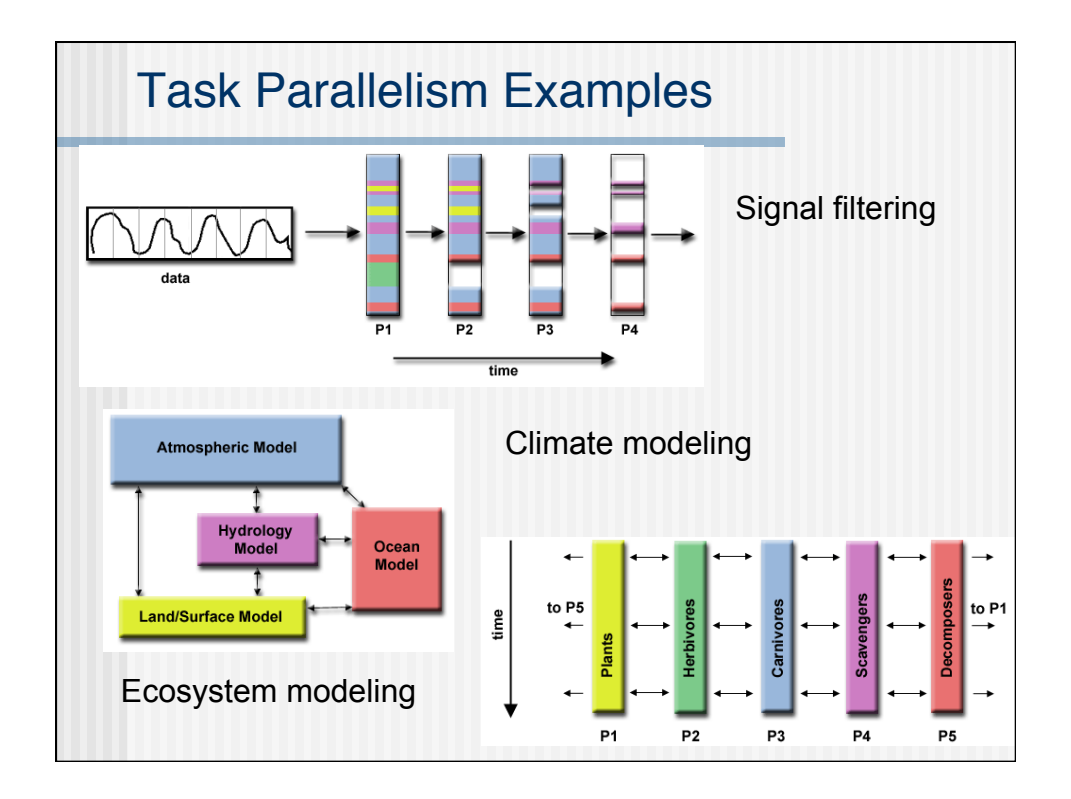

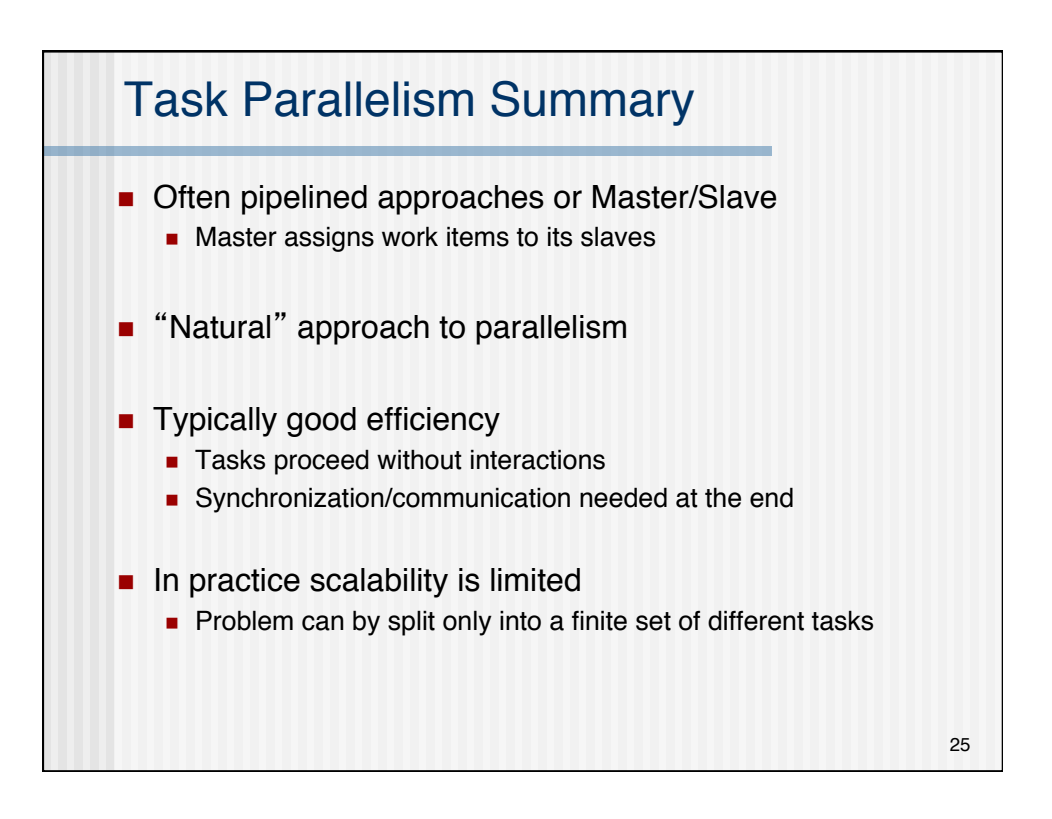

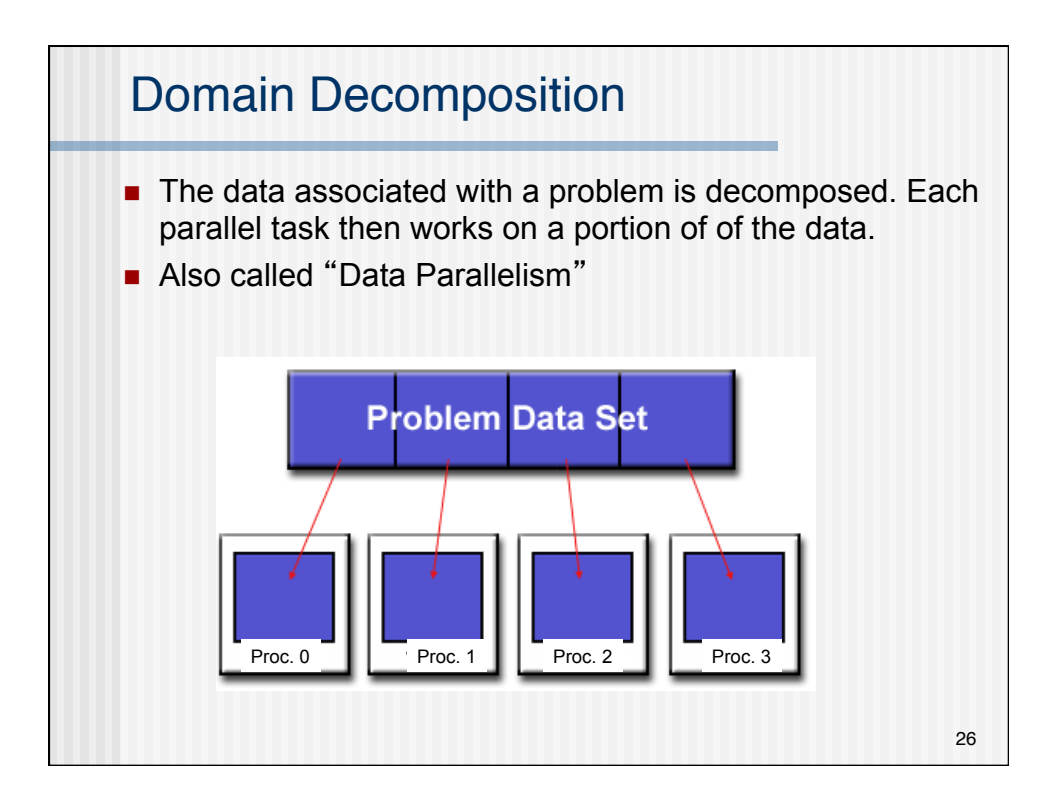

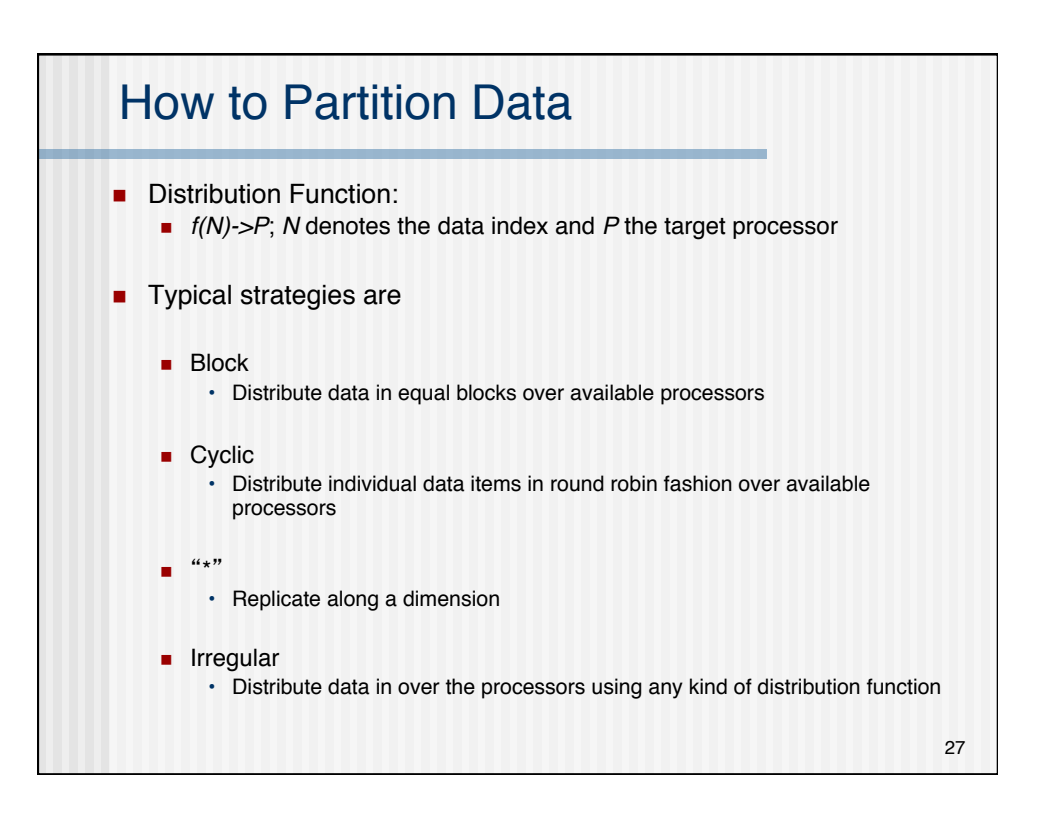

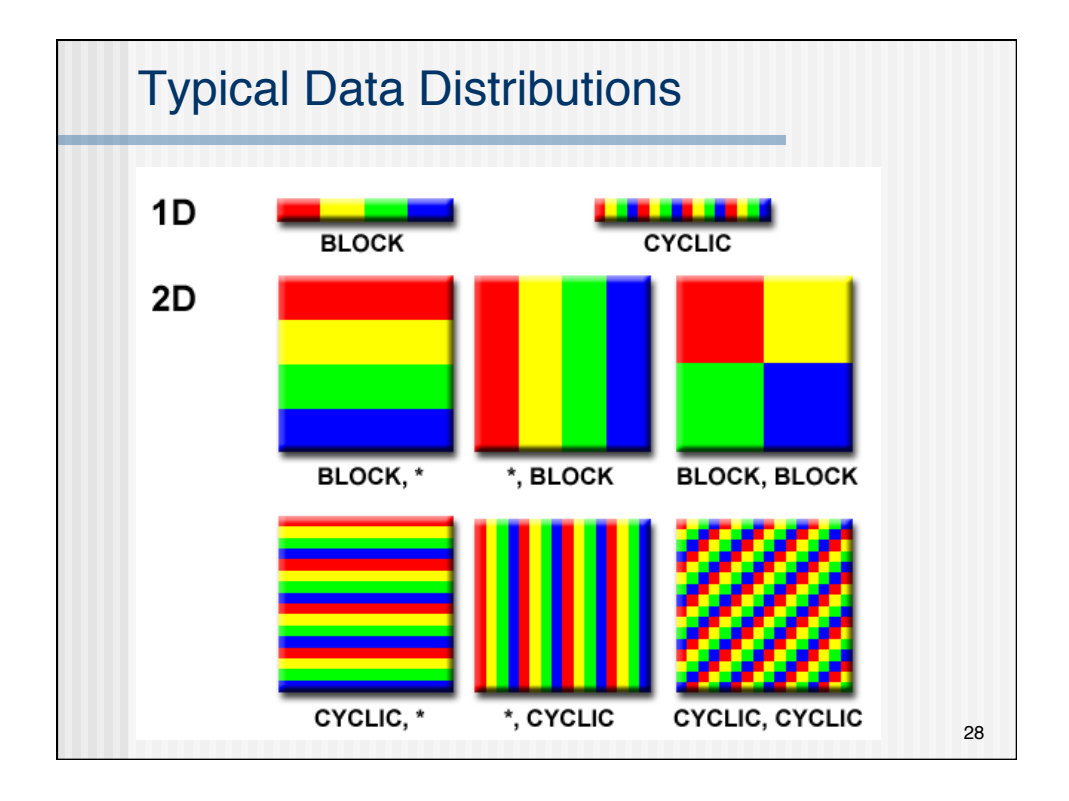

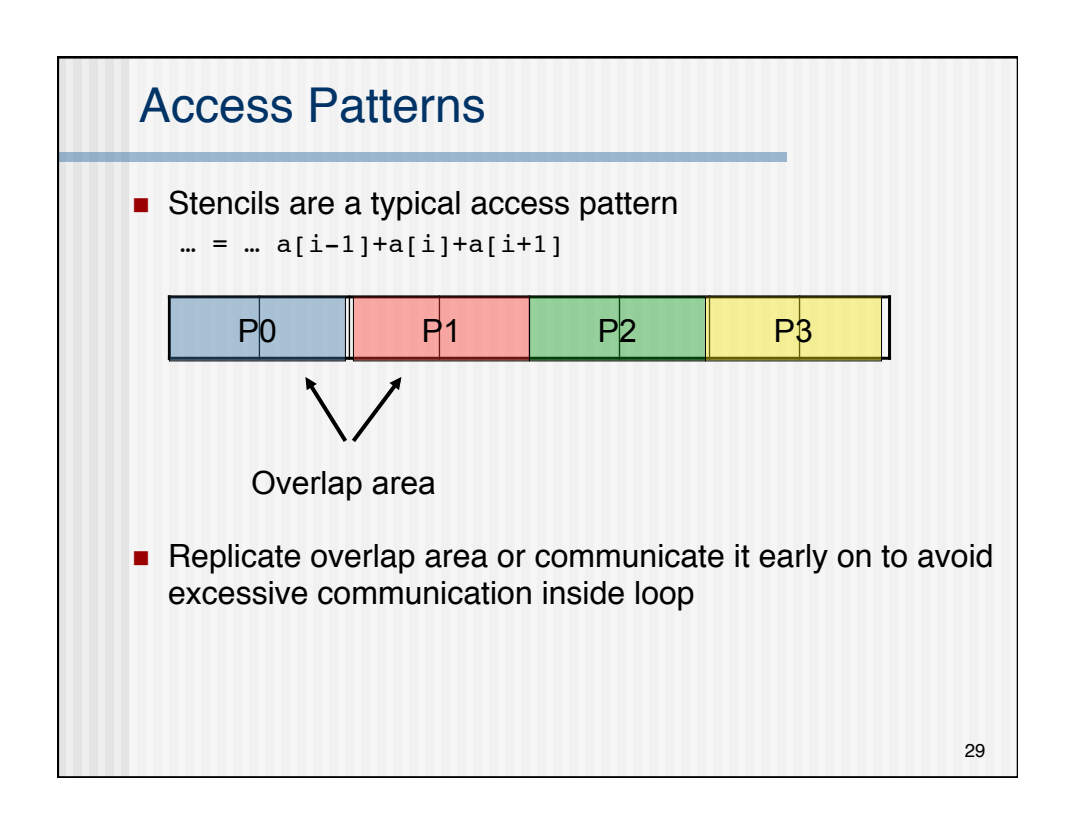

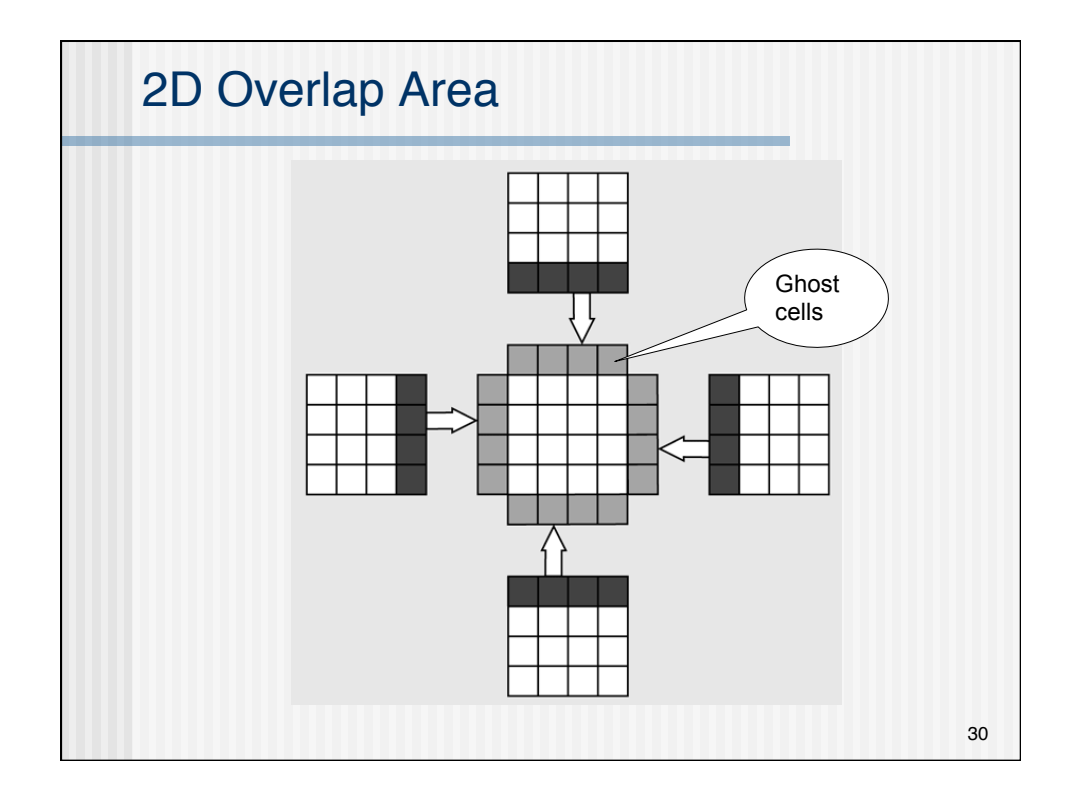

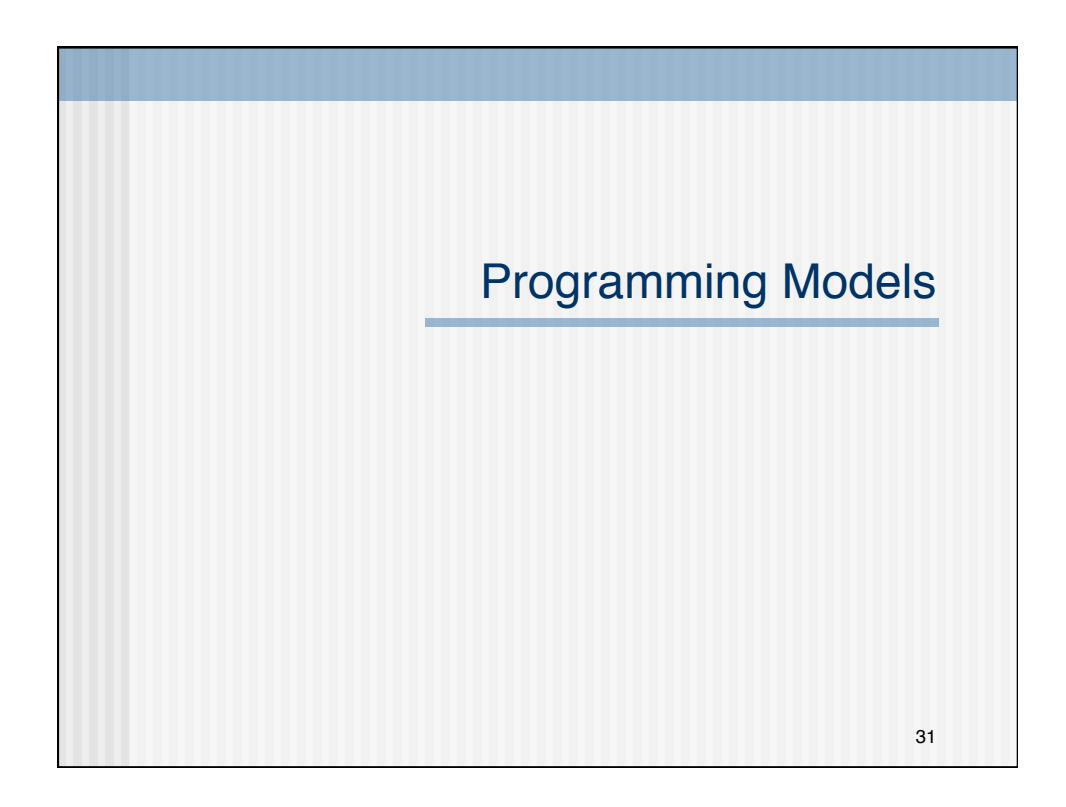

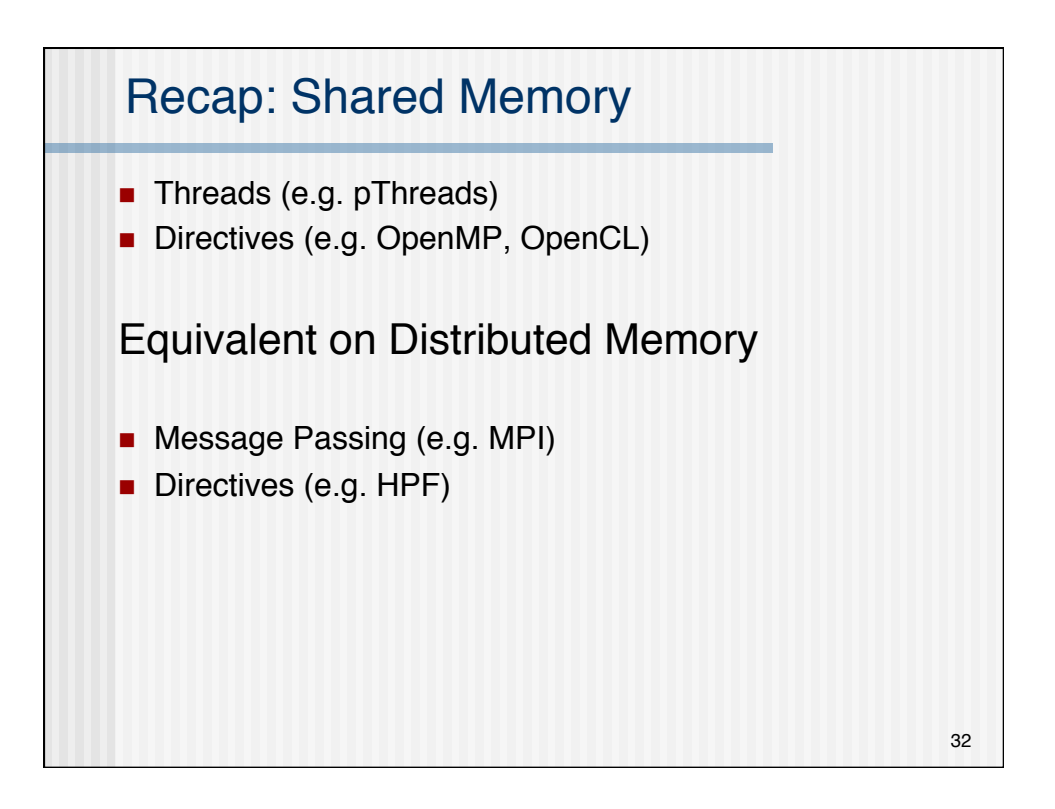

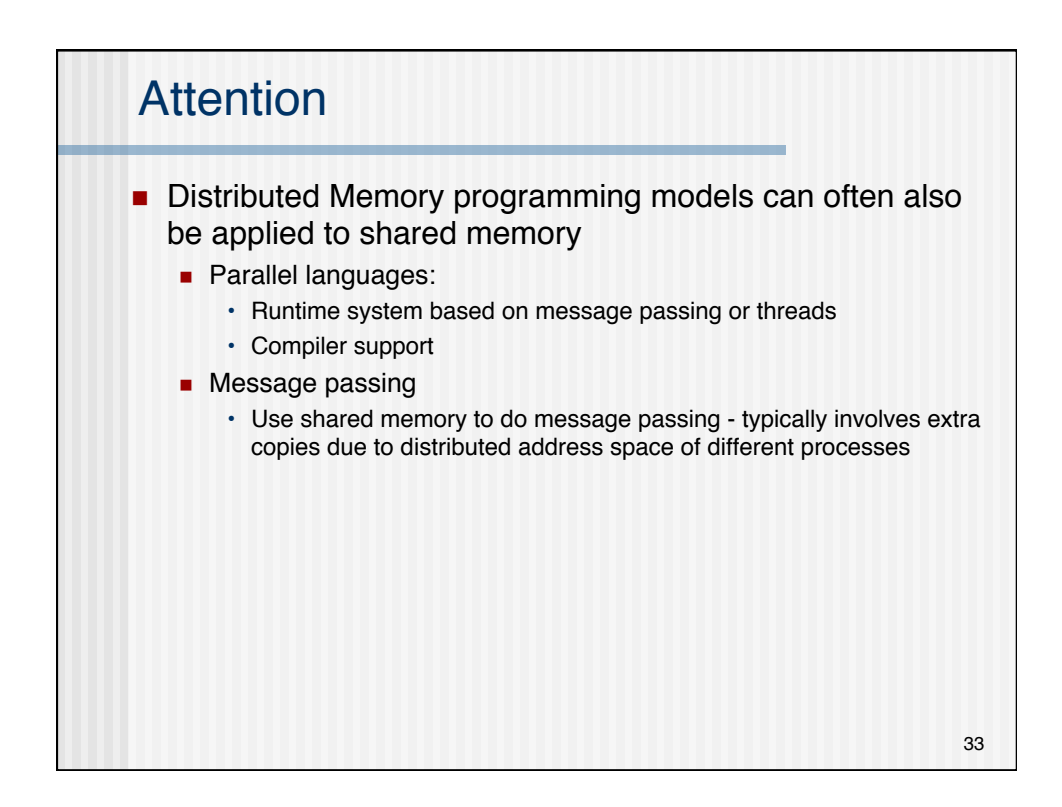

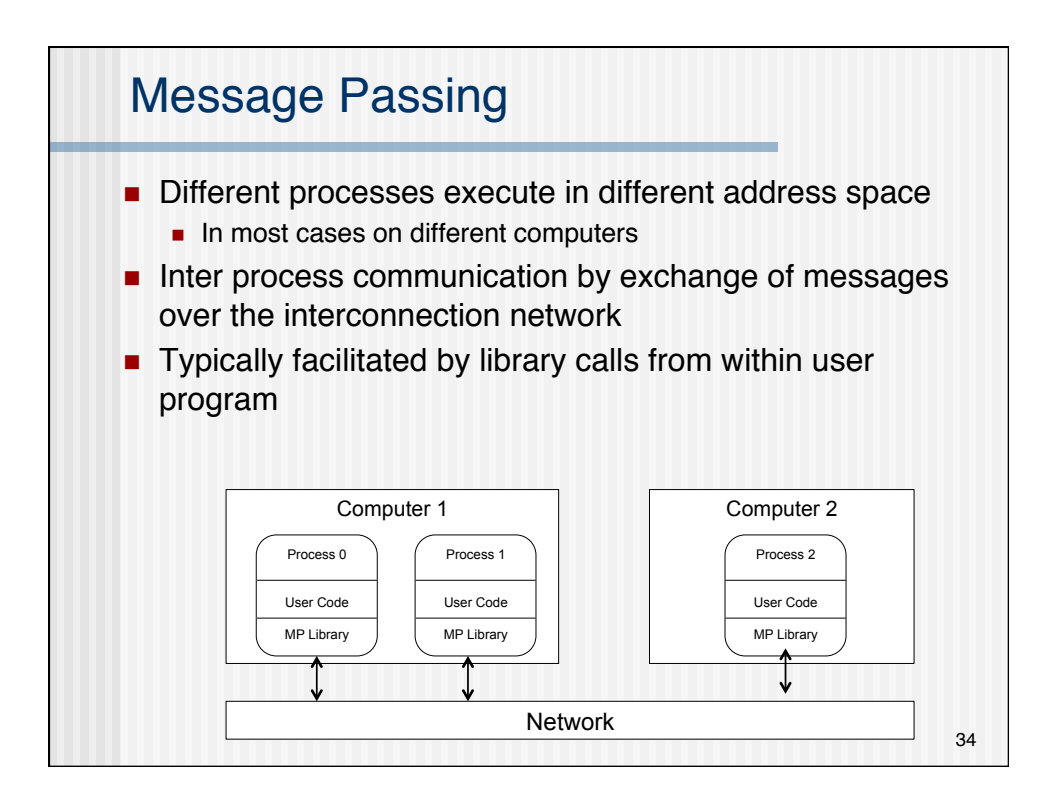

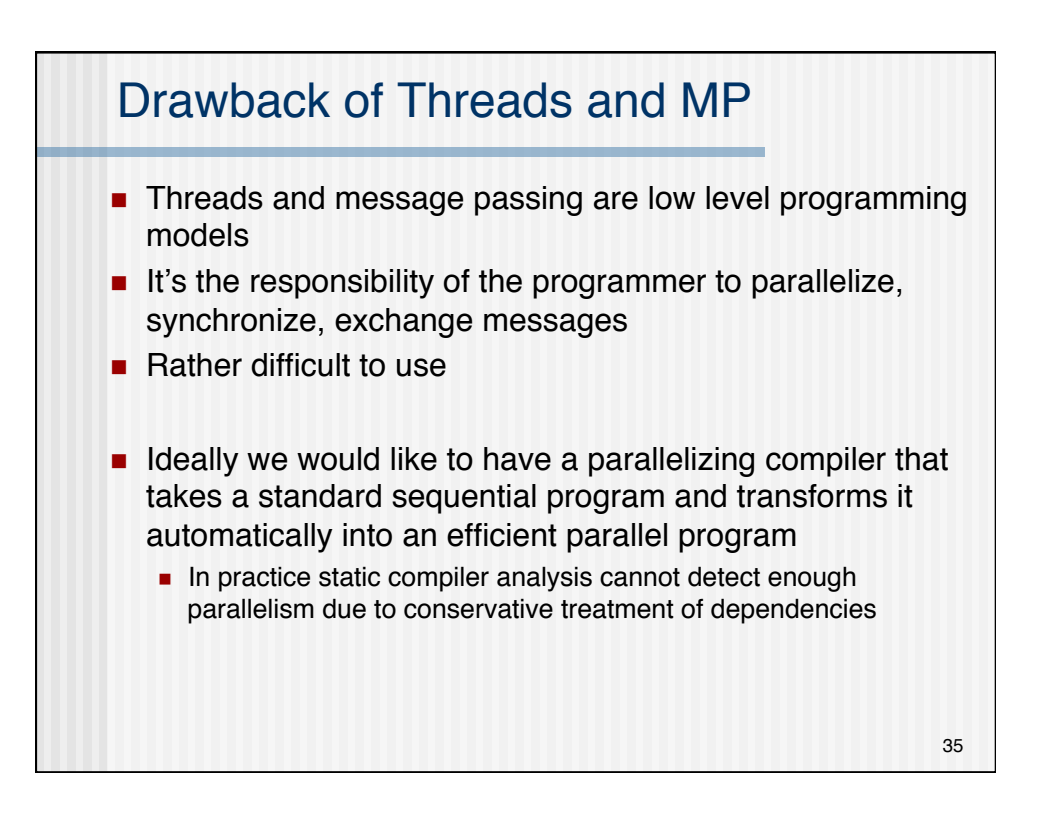

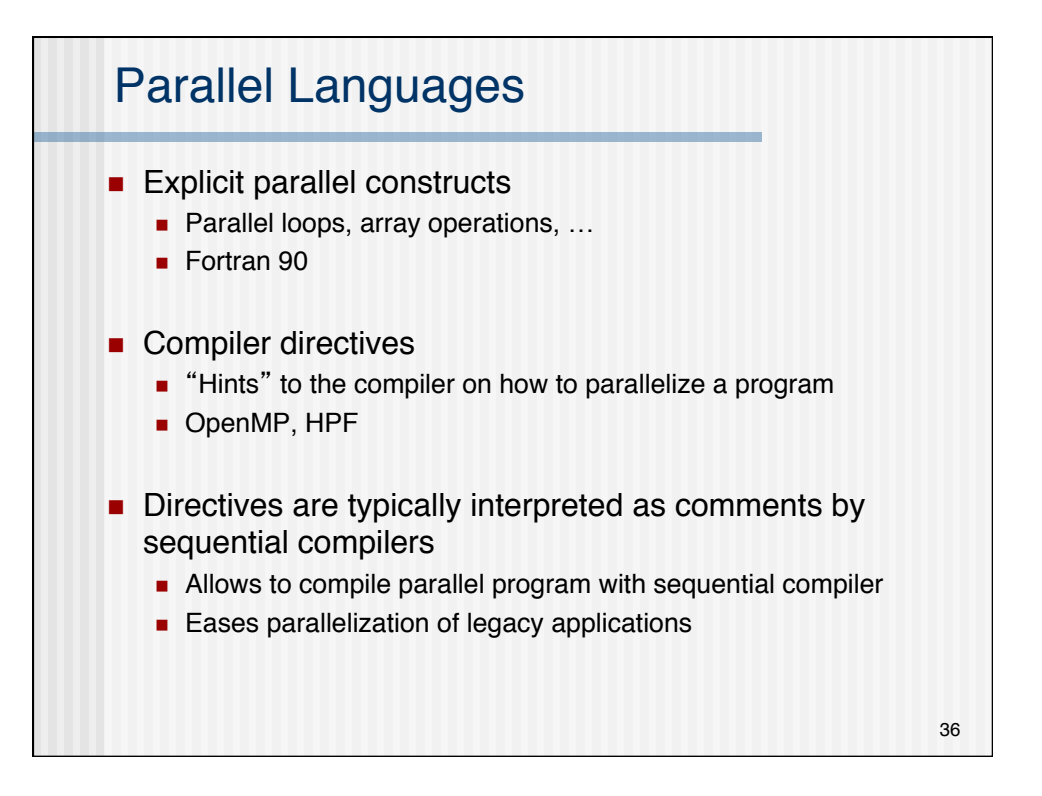

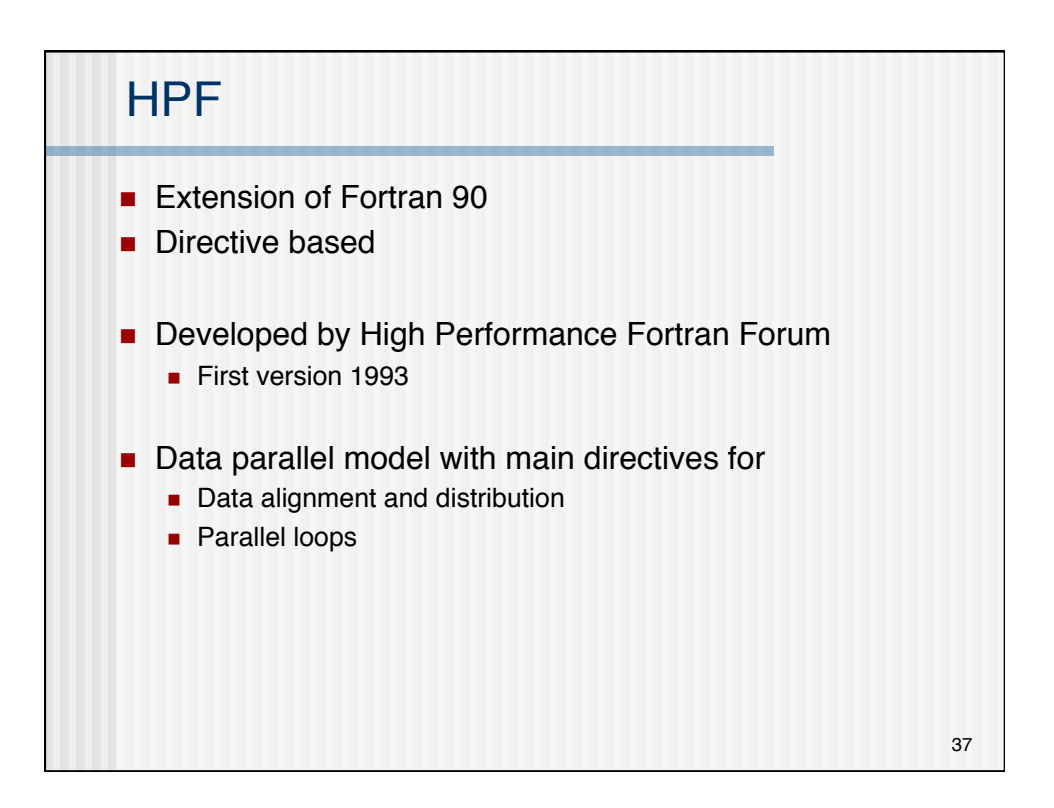

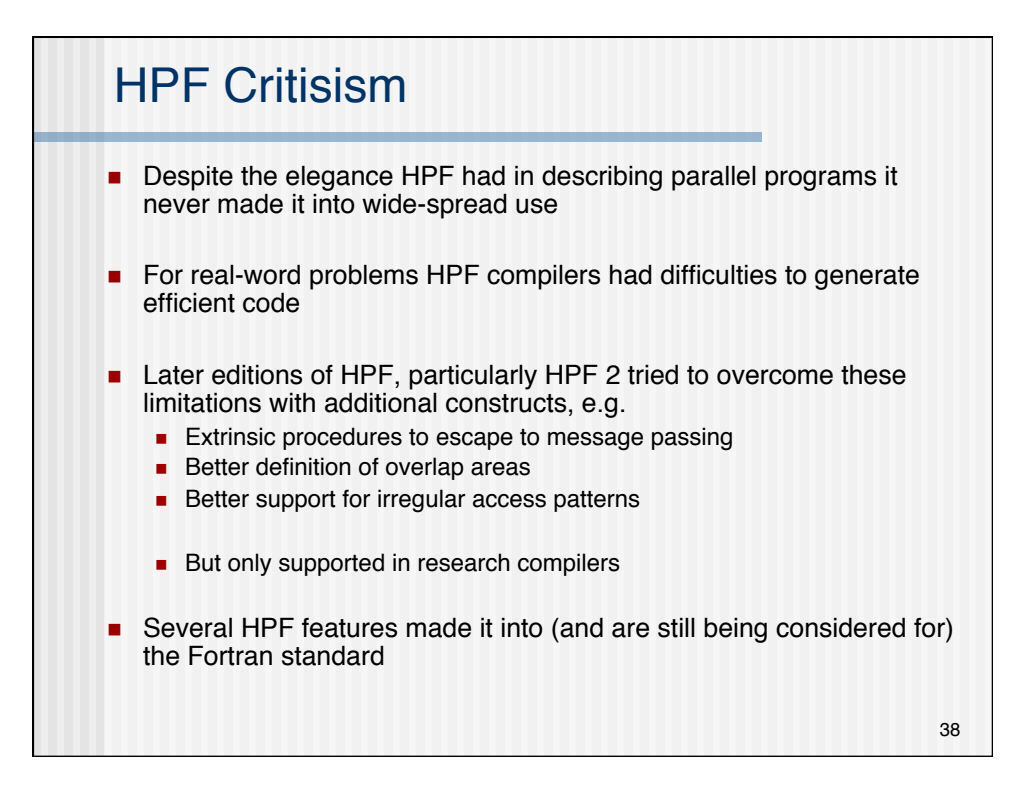

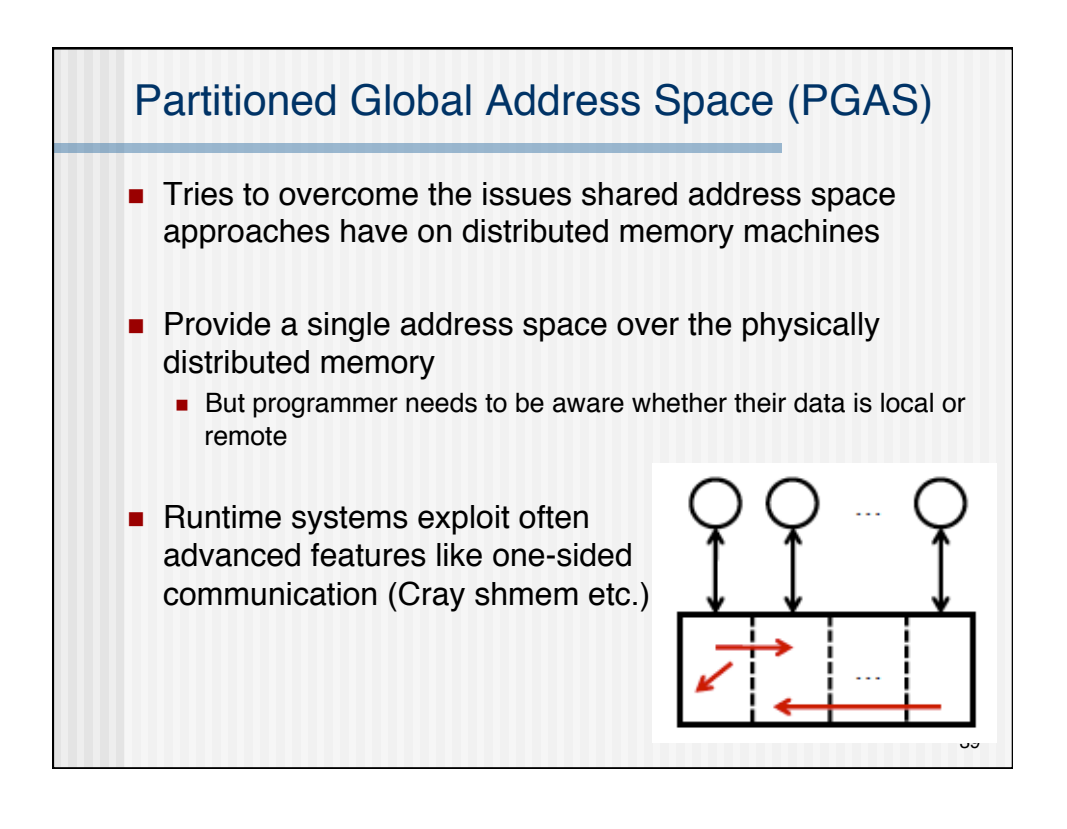

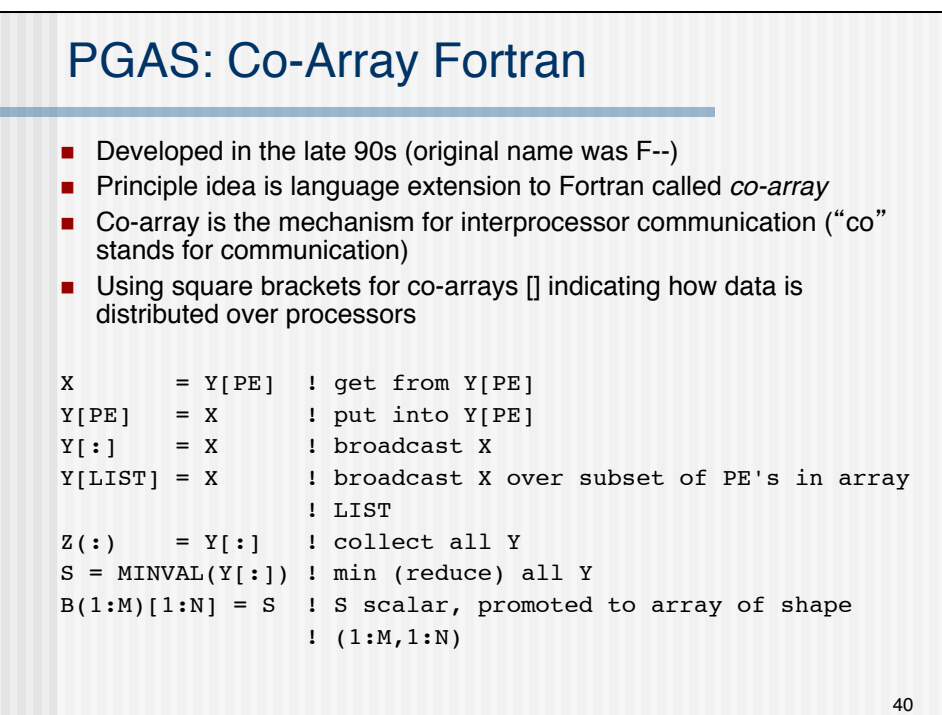

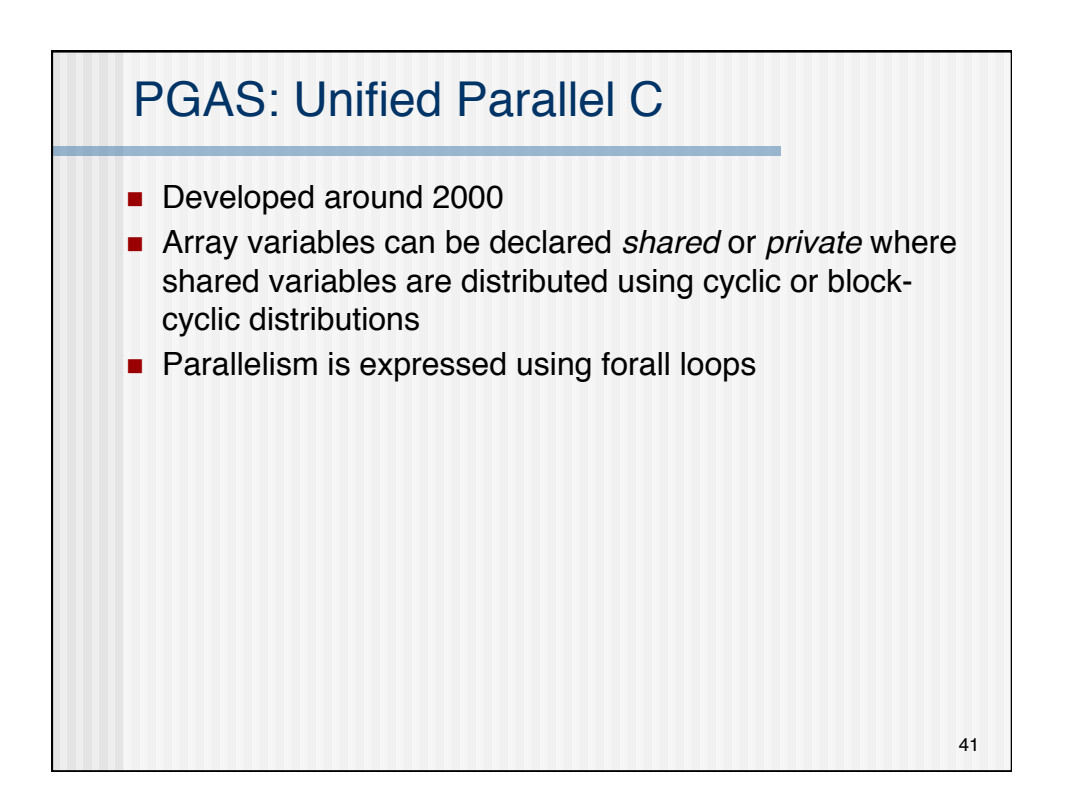

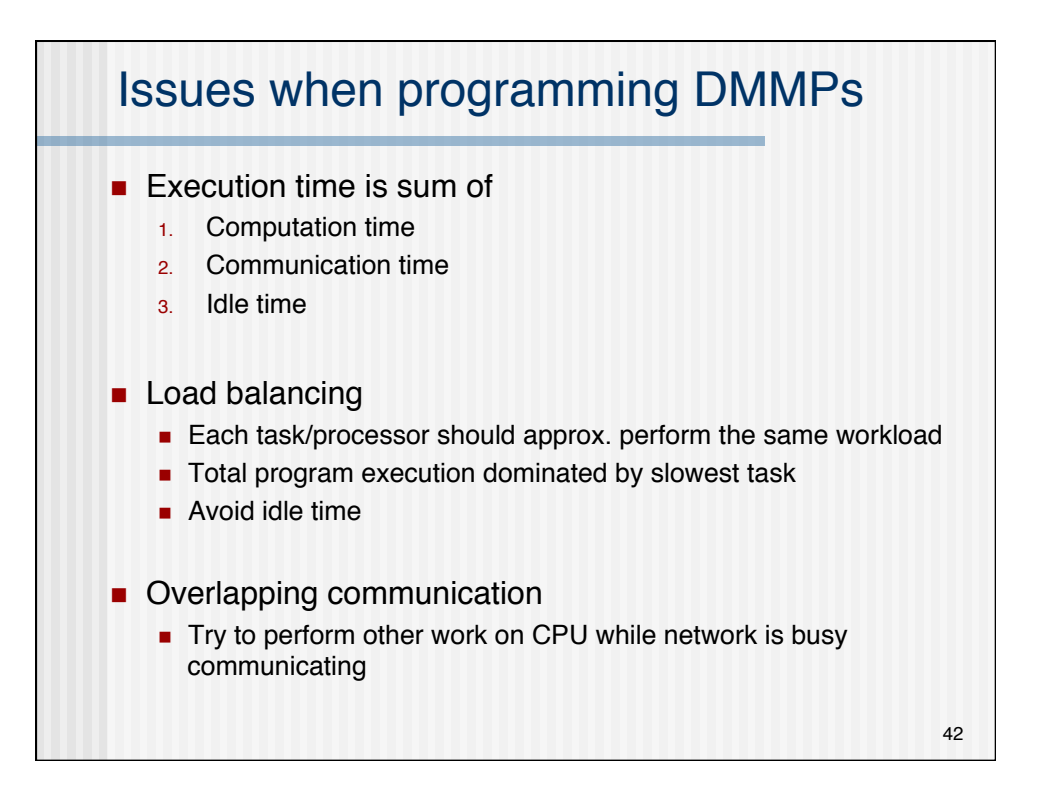

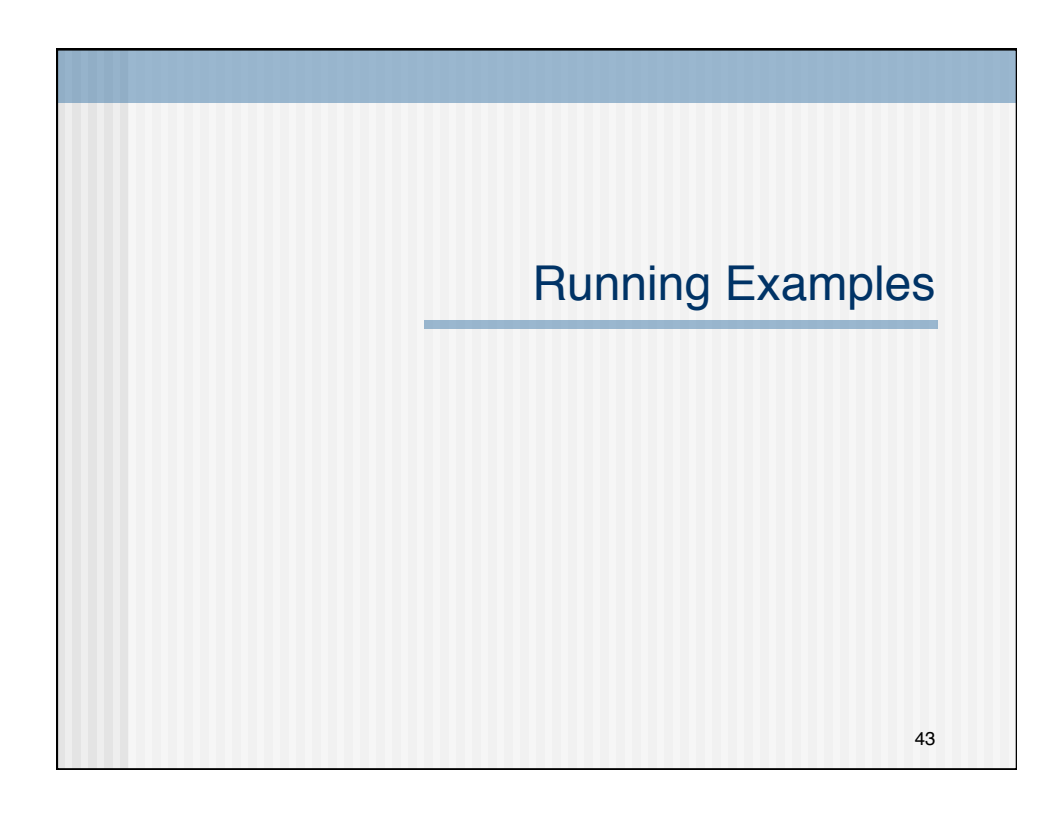

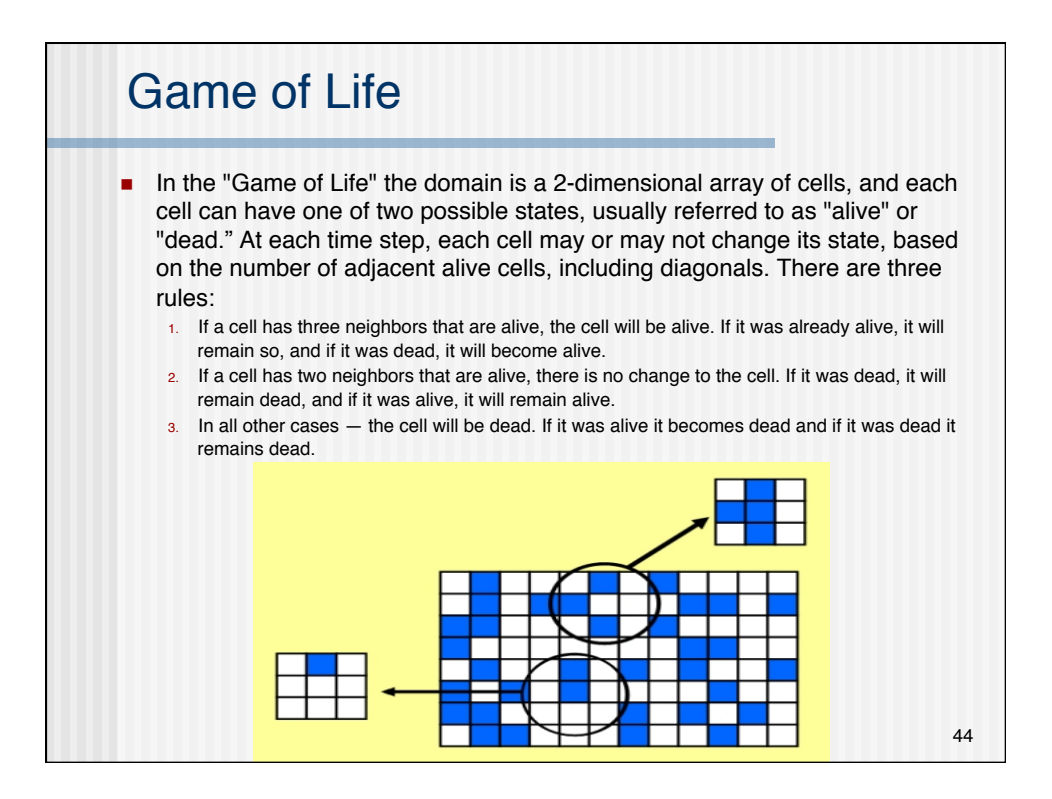

45

## Parallel Search

- Parallel search of an extremely large (several thousand elements) integer array. The program finds all occurrences of a certain integer, called the target, and writes all the array indices where the target was found to an output file. In addition, the program reads both the target value and all the array elements from an input file.
- Combine two of the concepts discussed in this lesson: the master-slave notion described in functional decomposition and domain decomposition. The master will be responsible for all input and output and communicating with each of the slaves. The slaves will search different sections of the entire array for the target with their searches occuring in parallel.

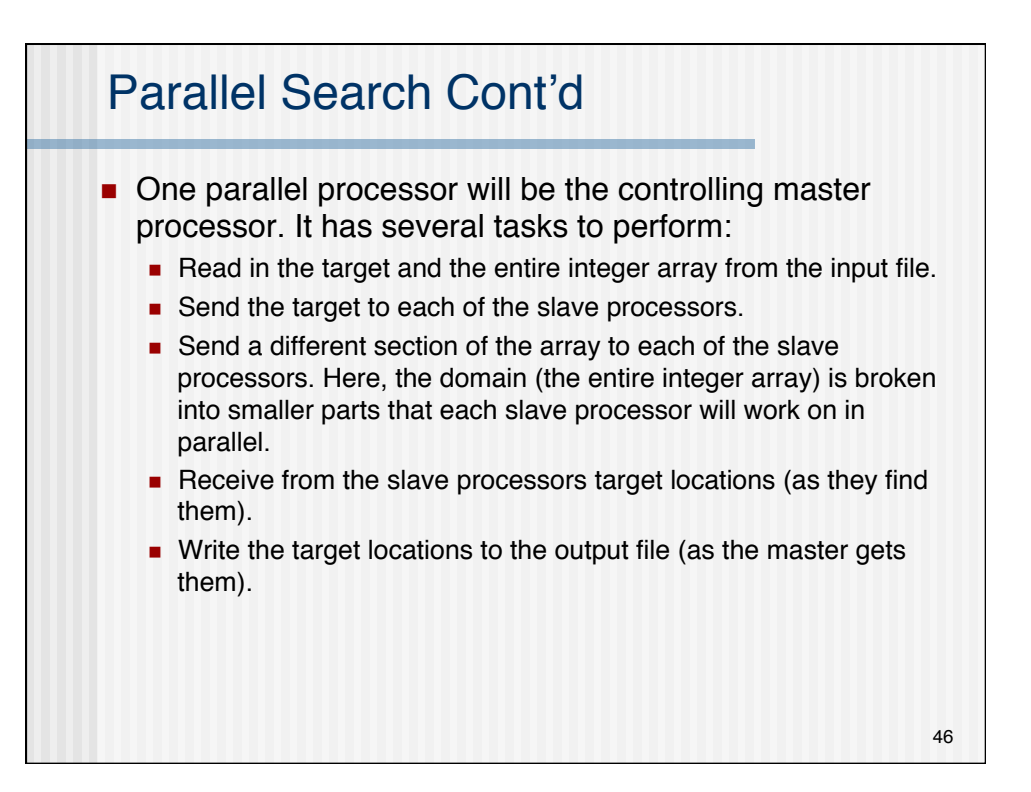

## Parallel Search Cont'd

- Each slave processor has a simpler set of tasks:
	- Receive from the master the value for the target.
	- Receive from the master the subarray it is supposed to search.
	- **n** Completely scan through its subarray, sending the locations of the target to the master as it finds them.

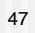